Seletor de Velocidades, Parte 1 – Movimento em Campo Elétrico Aula 1

> Prof. Henrique Barbosa Edifício Basílio Jafet - Sala 100 Tel. 3091-6647 [hbarbosa@if.usp.br](mailto:hbarbosa@if.usp.br)

http://www.fap.if.usp.br/~hbarbosa

#### Alguns recados da disciplina

- Critérios de aprovação
	- 3 experimentos + 1 projeto da turma
	- Média dos experimentos + nota do projeto + participação individual
	- Ver site para detalhes como as notas são calculadas
- Cada aula de discussão tarefas **mínimas** para serem entregues
	- Síntese a ser entregue até a sexta-feira (23:59) anterior à próxima aula
	- Não serão tolerados atrasos
	- Não há re-entrega de síntese

#### Usem o site!

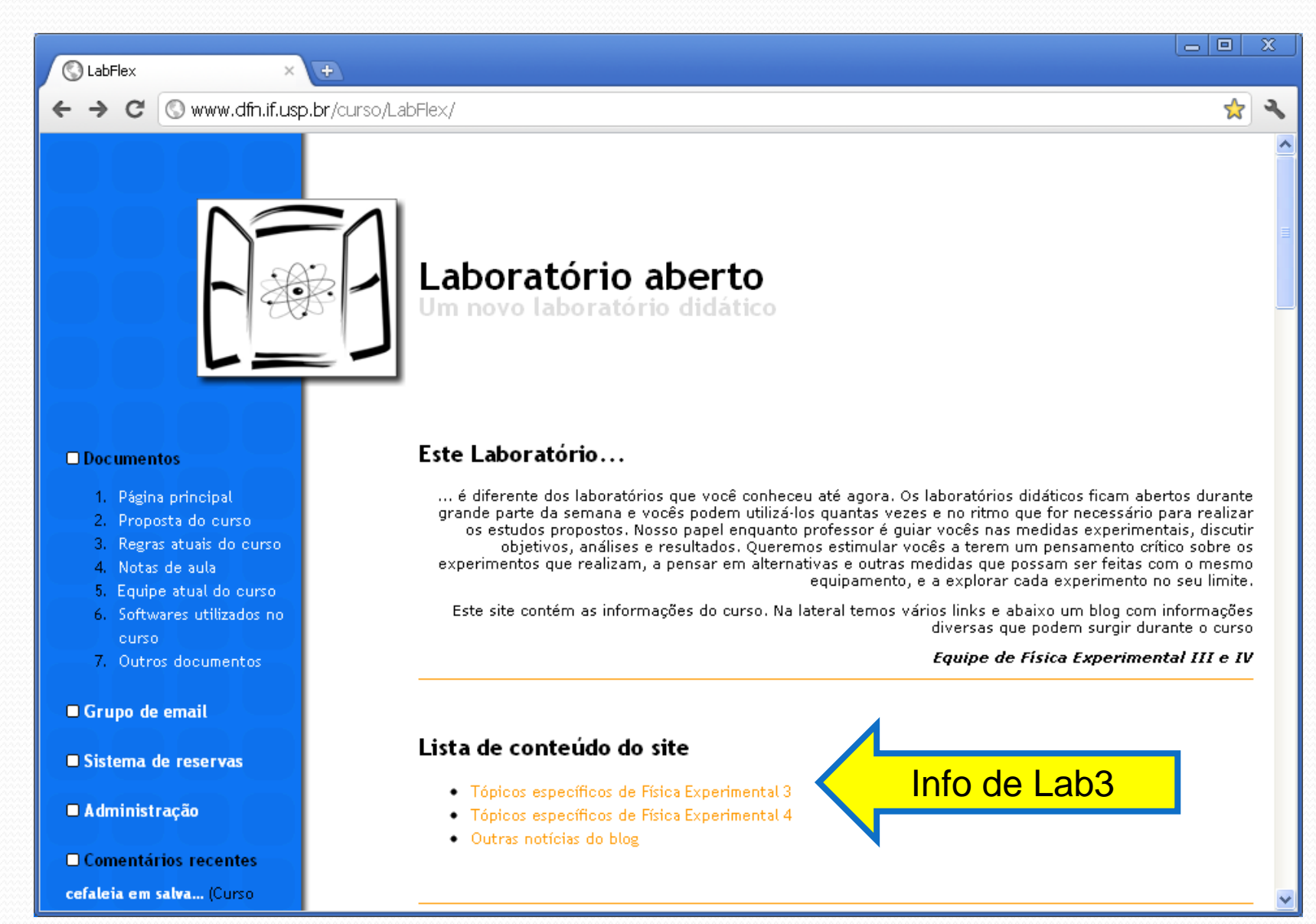

#### Arquivos no site...

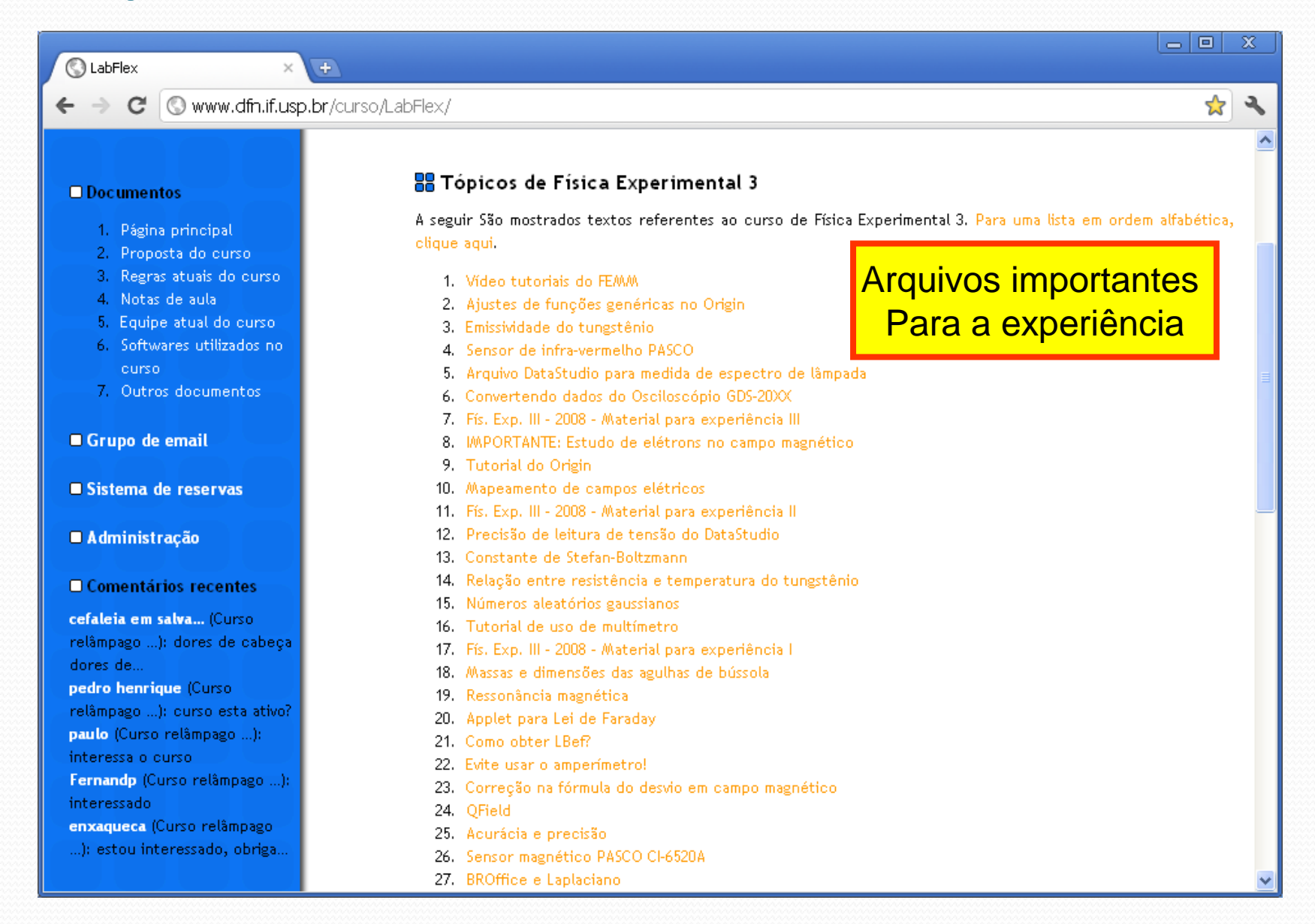

#### Sistema de blog

01 Nov - 30 Nov 2007

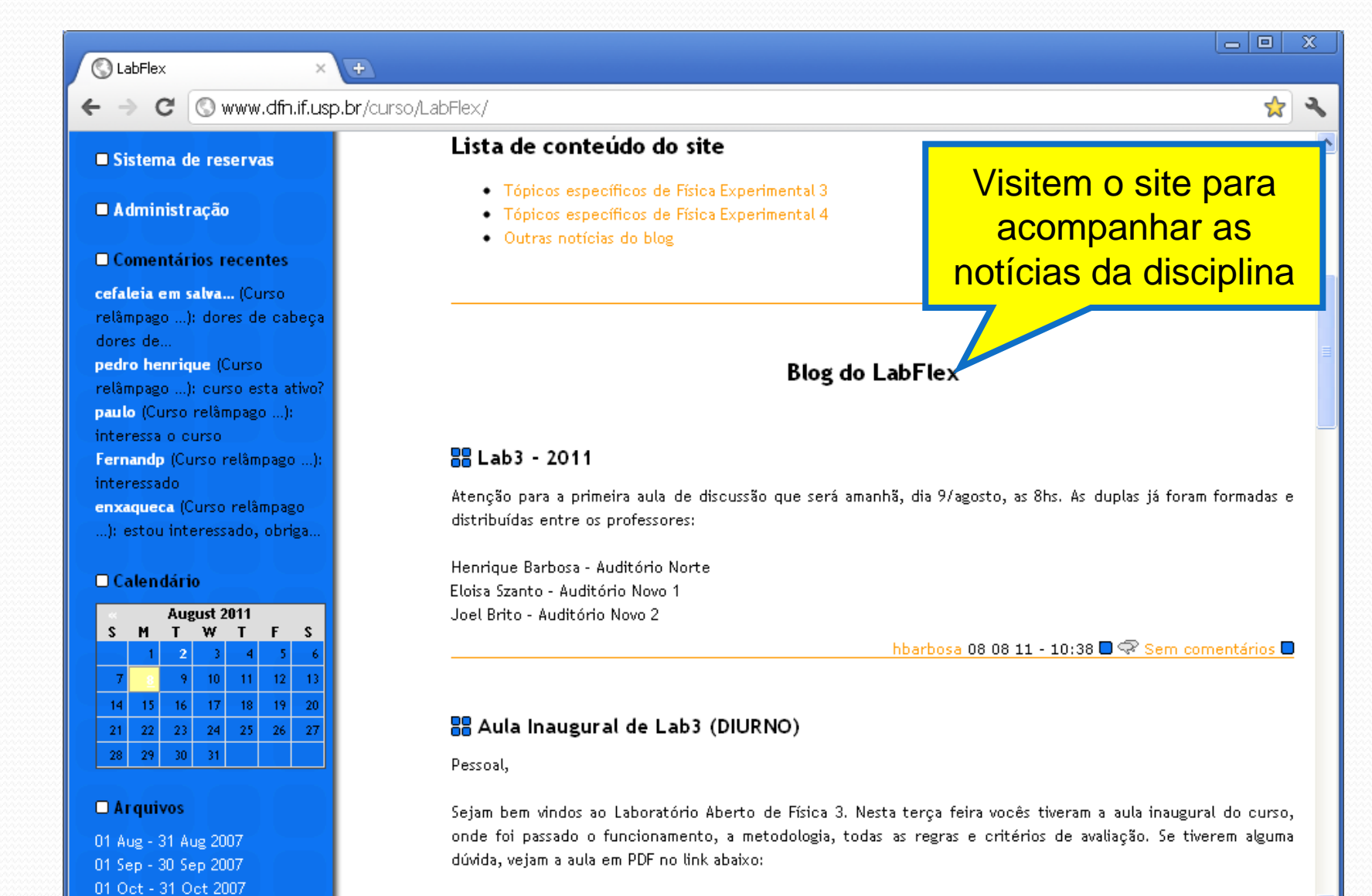

http://www.fap.if.usp.br/~hbarbosa/uploads/Site/LabAberto2011Fis3/Aula00.pdf

#### Lista de Discussão

- Lista geral de todas as turmas, professores e monitores:
	- Deve ser usada para tirar dúvidas, trocar experiências, comparar resultados, etc...
	- Os avisos gerais da disciplinas serão distribuídos por esta lista, por isso, assinem!

**http://groups.google.com/group/labflex**

- Lista da nossa turma:
	- Deve ser usada para me encontrar, discutir algo entre apenas entre a nossa turma (ex. projeto), etc...

#### **http://groups.google.com/group/lab-henrique**

# 0. Aula de hoje

#### Seletor de Velocidades

- Nesta experiência iremos estudar campos elétricos e magnéticos através da construção de um **acelerador de partículas**.
- Mas o que é um acelerador de partículas?
- Antes disso... Como podemos acelerar uma partícula?

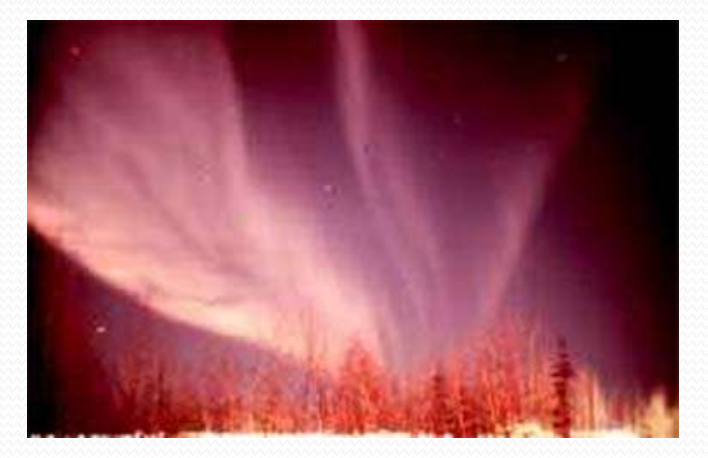

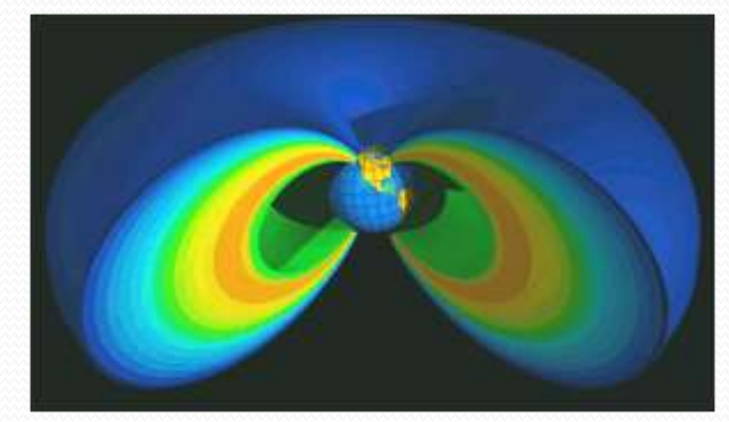

#### **Física de Partículas / Nuclear**

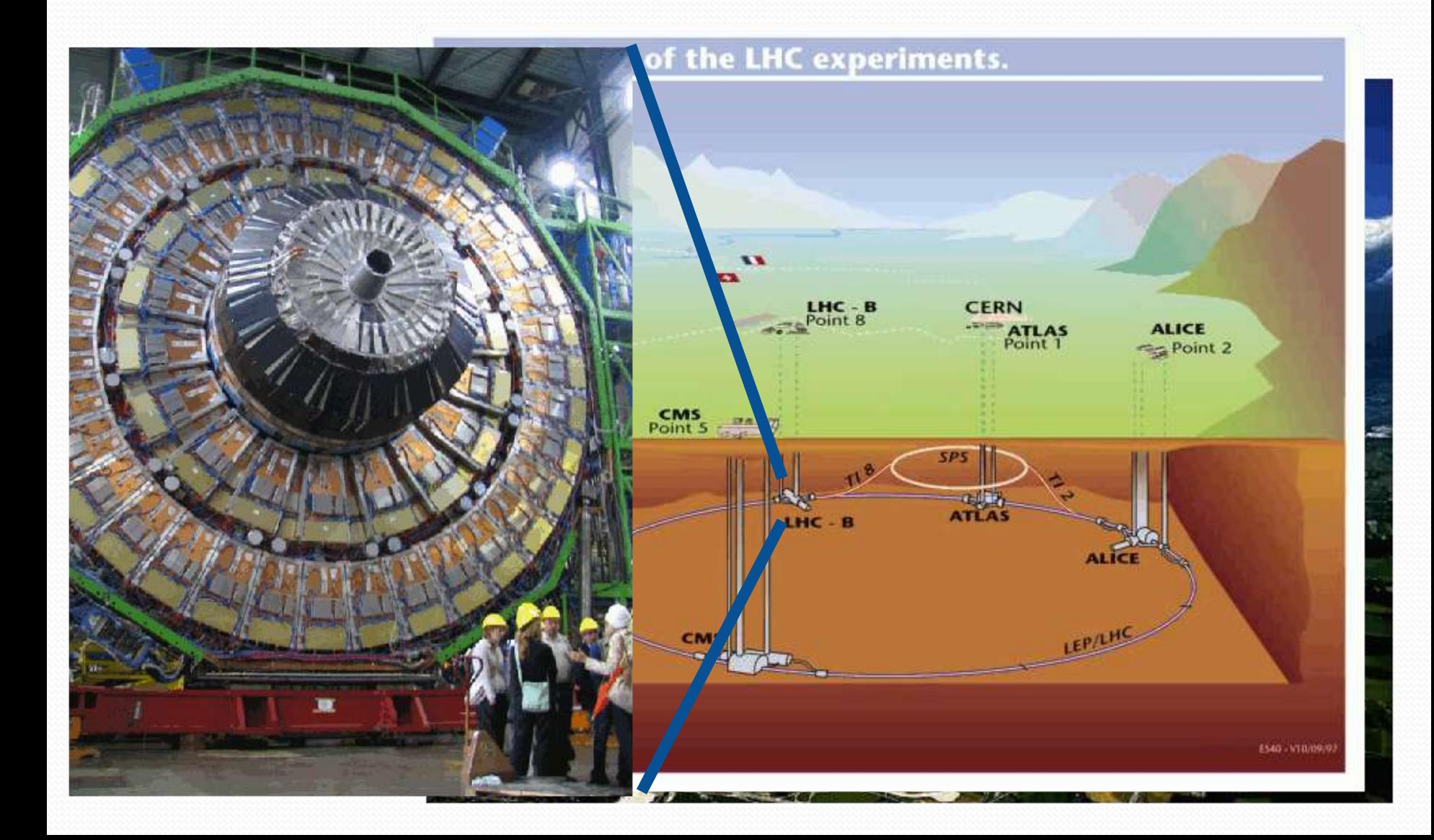

## Seletor de Velocidades

#### **... Um acelerador de partículas "simples"**

- Um seletor de velocidades é um dispositivo que seleciona as partículas, de um feixe de partículas carregadas, de acordo com sua velocidade.
- Esse dispositivo é também chamado de **filtro de velocidades**, ou **filtro de Wien**:

**Todo filtro faz uma seleção dos objetos que o atravessam.**

## A utilidade

- Um **seletor de velocidades** é um instrumento importante particularmente em física nuclear, tanto de alta como de baixa energia.
- Faz parte dos espectrômetros de massa: determina com grande precisão a composição química pela razão massa-carga dos inject componentes da amostra.

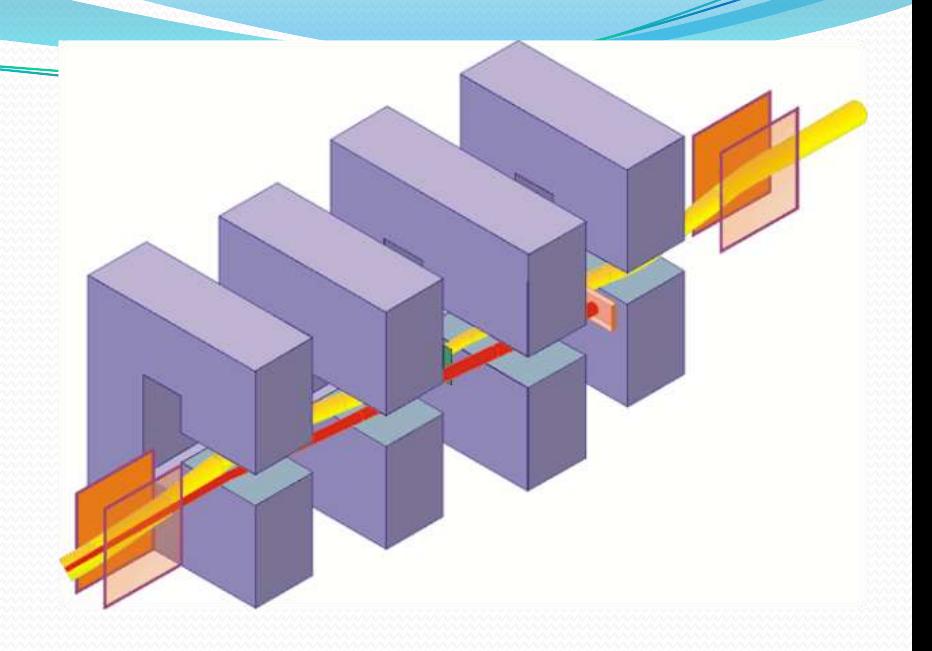

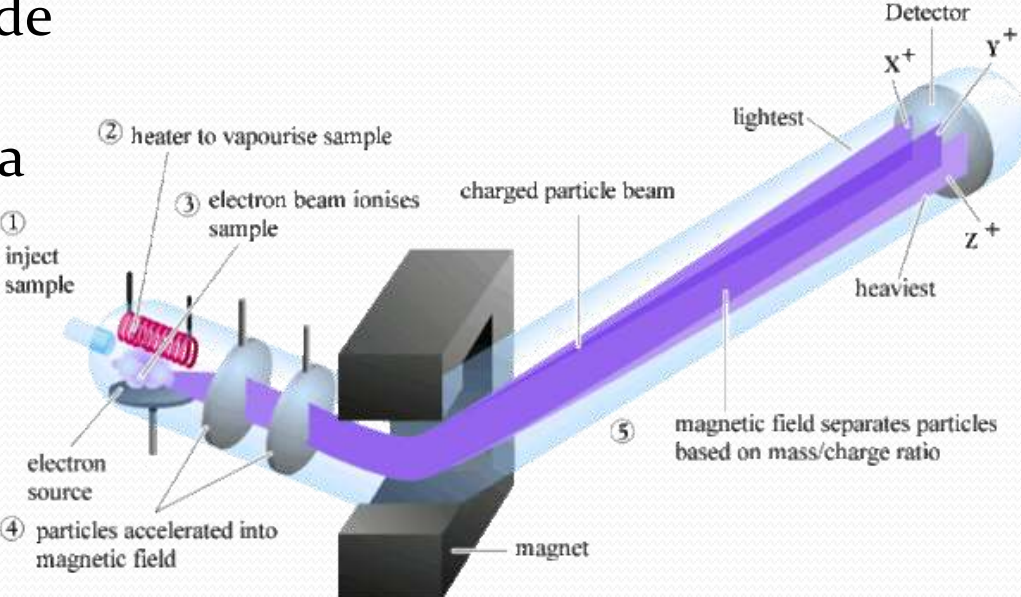

#### Espectrômetros de Massa

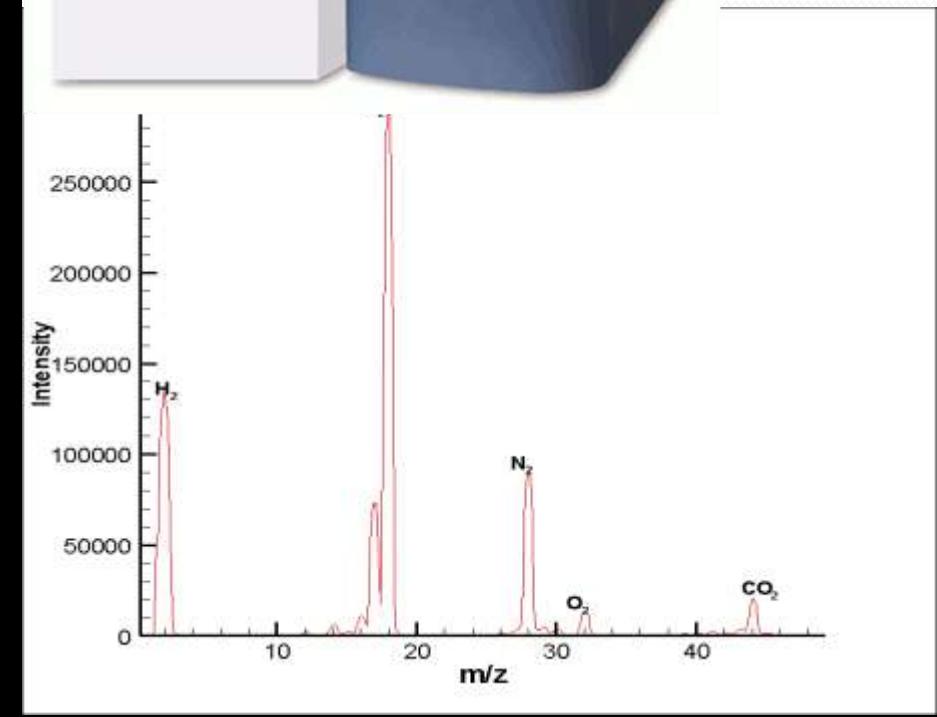

#### Accelerator mass spectrometer at Lawrence Livermore National Laboratory

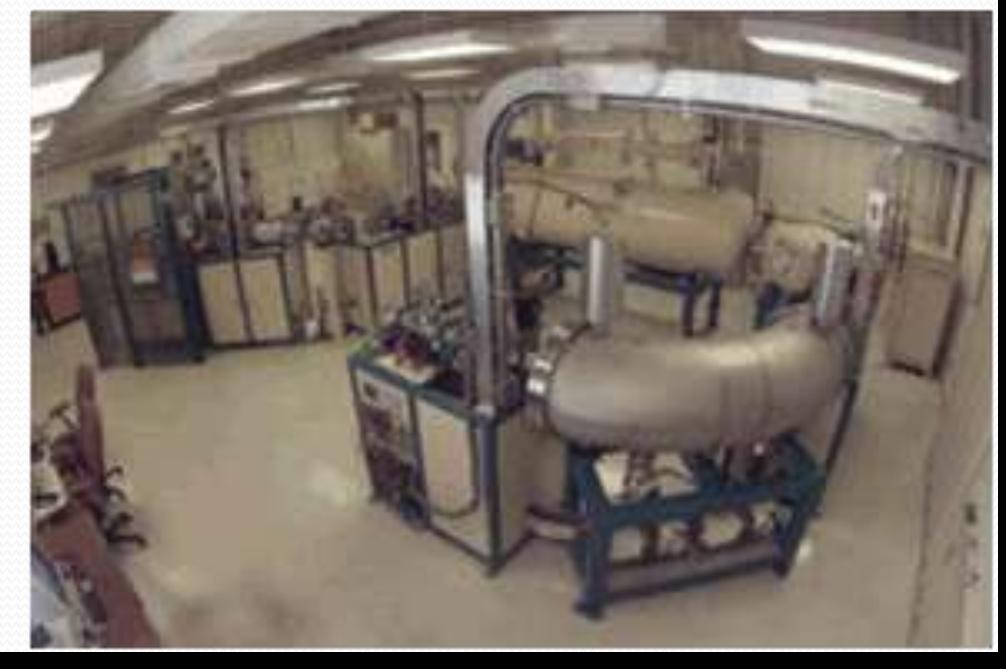

#### Seletor de velocidades: como funciona

- O princípio de funcionamento do seletor de velocidades está baseado no fato de que **partículas carregadas** em movimento sofrem a ação de **forças**  quando cruzam uma região onde existe um **campo elétrico** ou um **campo magnético**, ou ambos.
- Se queremos separar partículas com velocidades diferentes:

**Precisa-se aplicar uma força dependente da velocidade! ... e que atua em algumas partículas (ie, velocidades) e em outras não...**

#### Seletor de velocidades: funcionamento

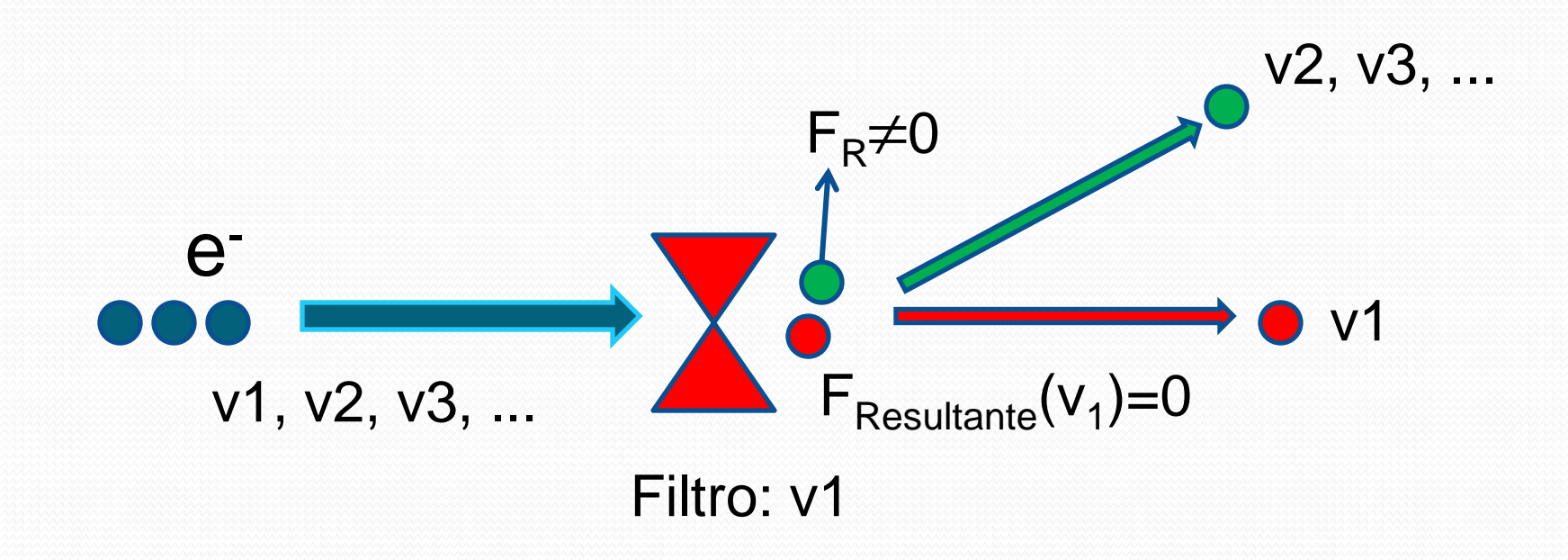

## Campo elétrico

Quando um feixe de partículas carregadas de carga **q**, atravessa uma região onde existe um campo elétrico, **E**, perpendicular à trajetória das partículas, ele vai sofrer uma força **F<sup>e</sup>** igual a:

$$
\vec{F}_e = q\vec{E}
$$

Se a partícula for positiva, o sentido da força é o sentido do campo, se for negativa, o sentido da força é oposto ao sentido do campo.

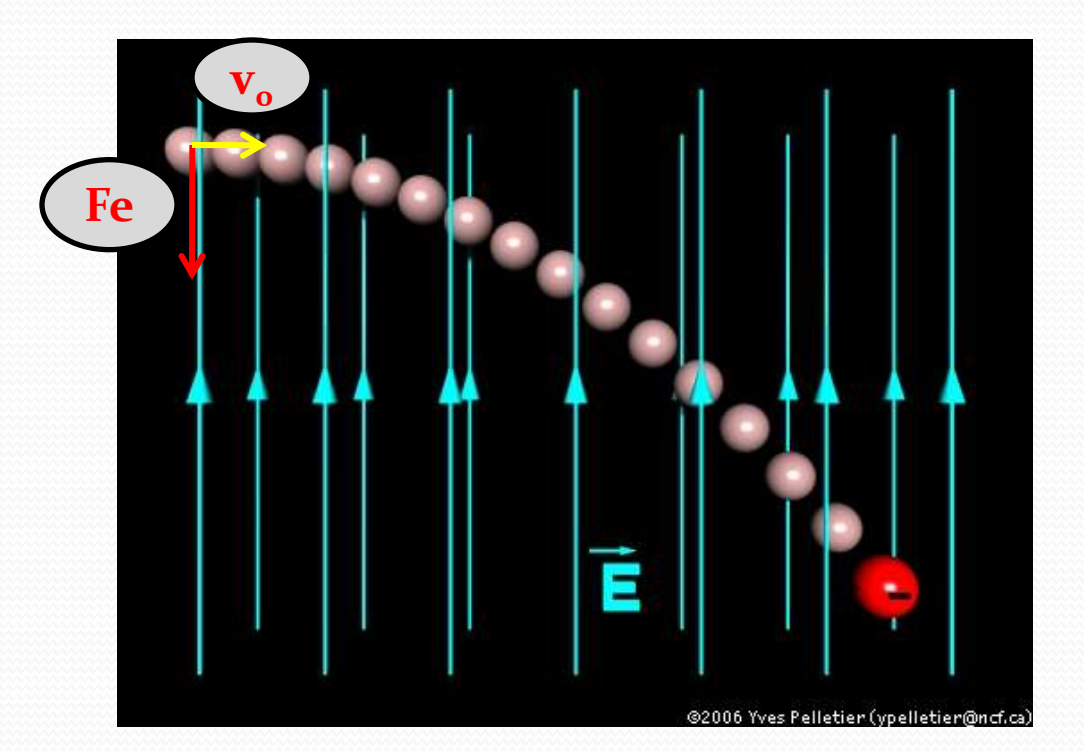

## Campo magnético

 O que ocorre com o feixe de partículas (de carga **q** e velocidade **v**) que atravessa uma região onde existe um campo magnético constante e perpendicular à sua trajetória?

Vai aparecer uma força magnética, **Fm**, proporcional à velocidade:

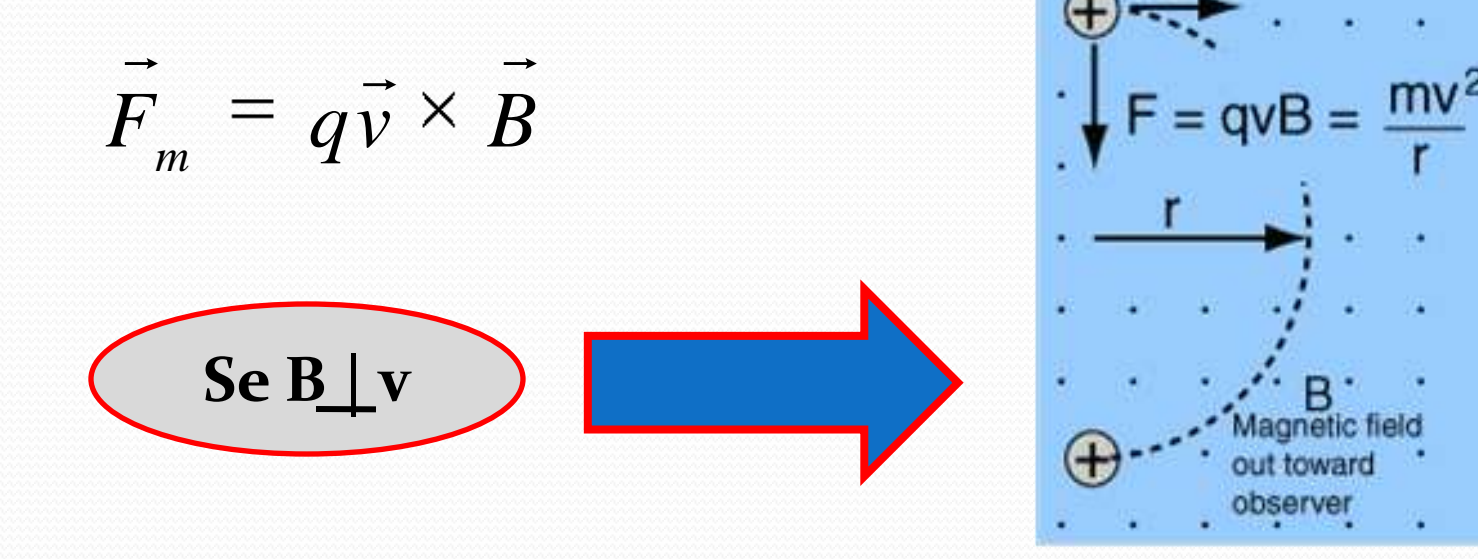

## Funcionamento do Seletor

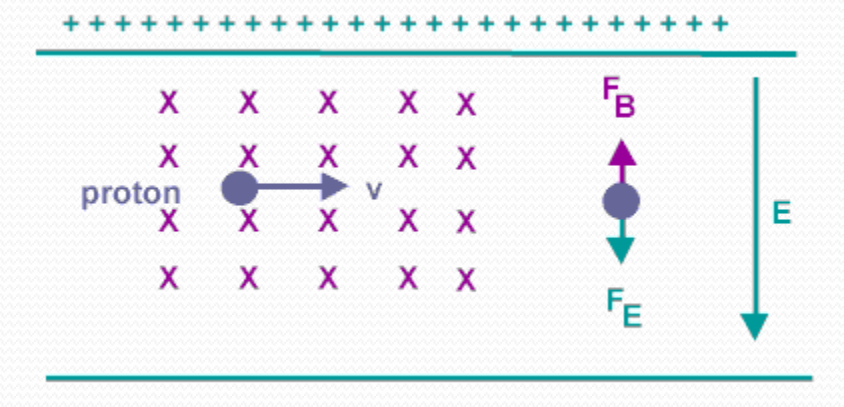

Escolhe-se a intensidade dos campos tal que a partícula da velocidade de interesse passe sem ser desviada:  $F_F + F_B = 0$ 

- São dois campos cruzados e perpendiculares à direção do feixe
	- um campo magnético
	- um campo elétrico
- **O segredo**: os campos são orientados de tal forma que  $\mathbf{F_E}$  e **FB** são opostas.

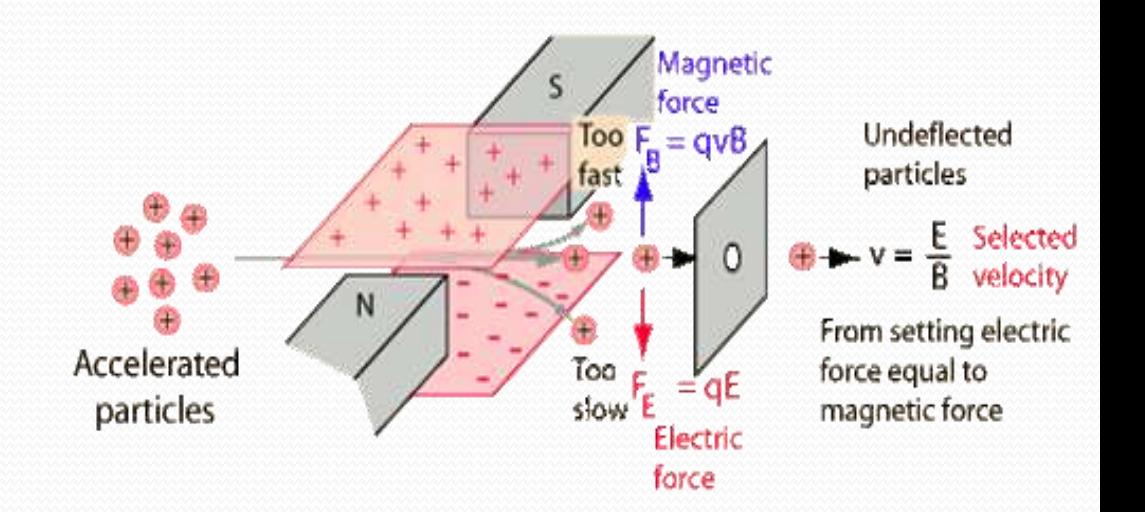

#### Seletor de velocidades: o feixe

Na experiência que vamos realizar, o feixe é um feixe de elétrons gerado e acelerado dentro de um tubo de raios catódicos.

O tubo de raios catódicos (**TRC**) é o nome que se dá ao dispositivo responsável pela produção da imagem nos aparelhos de TV e monitores antigos.

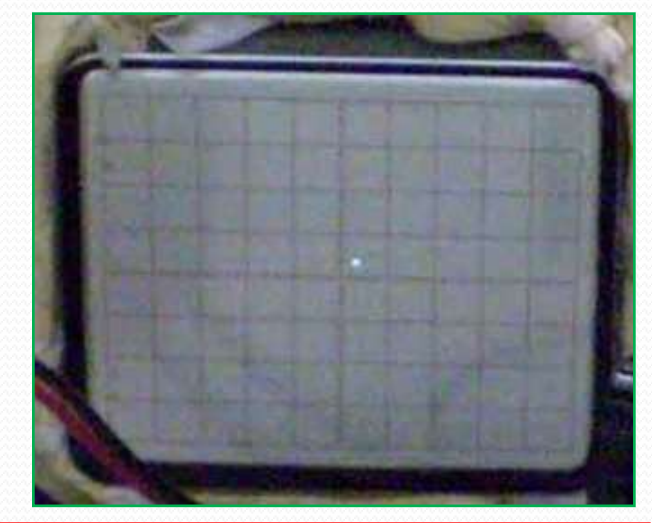

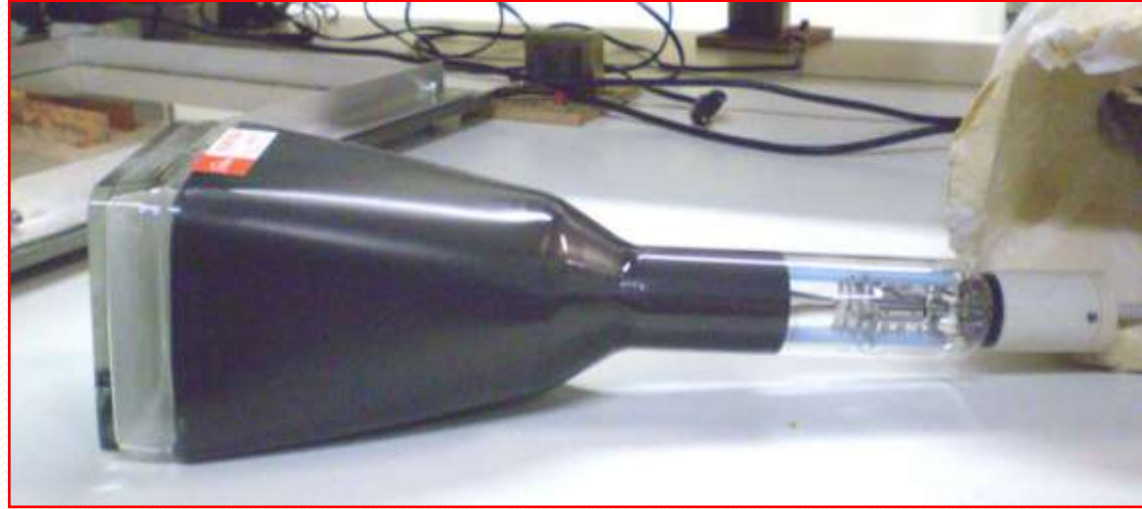

#### O tubo de raios catódicos

- **Gerador do feixe**: um filamento que, ao ser aquecido, libera elétrons. O processo que ocorre no filamento é a emissão termiônica.
- **Acelerador do feixe**: dois dispositivos aceleradores, o **anodo 1** e o **anodo 2,** que aceleram os elétrons em direção a uma tela fosforescente, gerando aí um ponto luminoso. O sistema de geração e aceleração do feixe de elétrons recebe o nome de **canhão de elétrons**. Todo esse sistema encontra-se dentro de um tubo de vidro selado, em baixa pressão.
- **Desviadores do feixe**: 2 pares (na verdade só vamos utilizar um) de placas que permitem a instalação de campos elétricos perpendiculares à trajetória do feixe. Essas são as placas defletoras.

### O TRC como filtro de velocidades

- Um par de placas desviadoras cria o campo elétrico perpendicular ao feixe
- Um par de bobinas externas ao tubo cria campo magnético perpendicular ao feixe

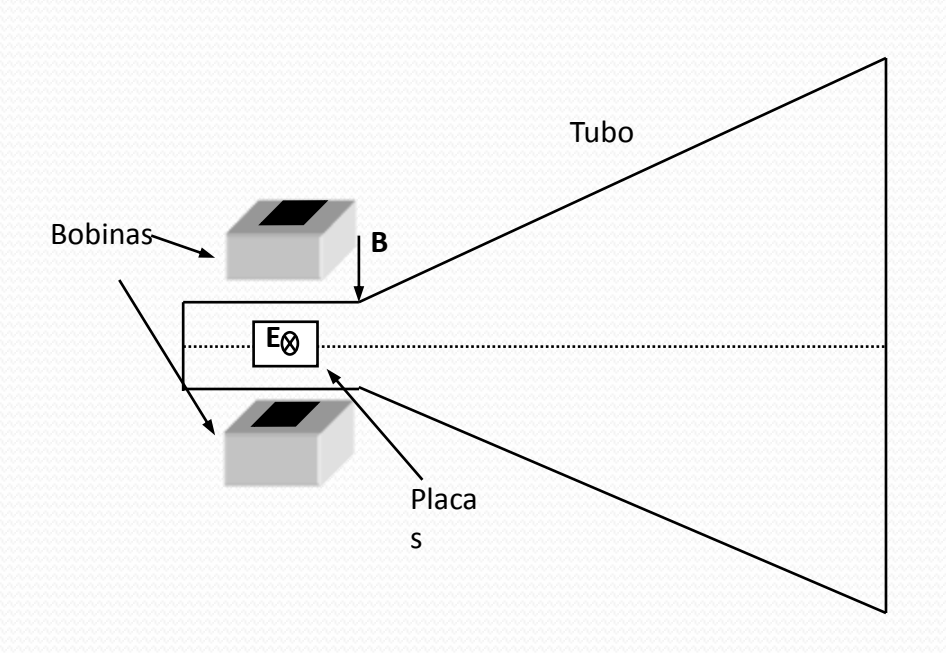

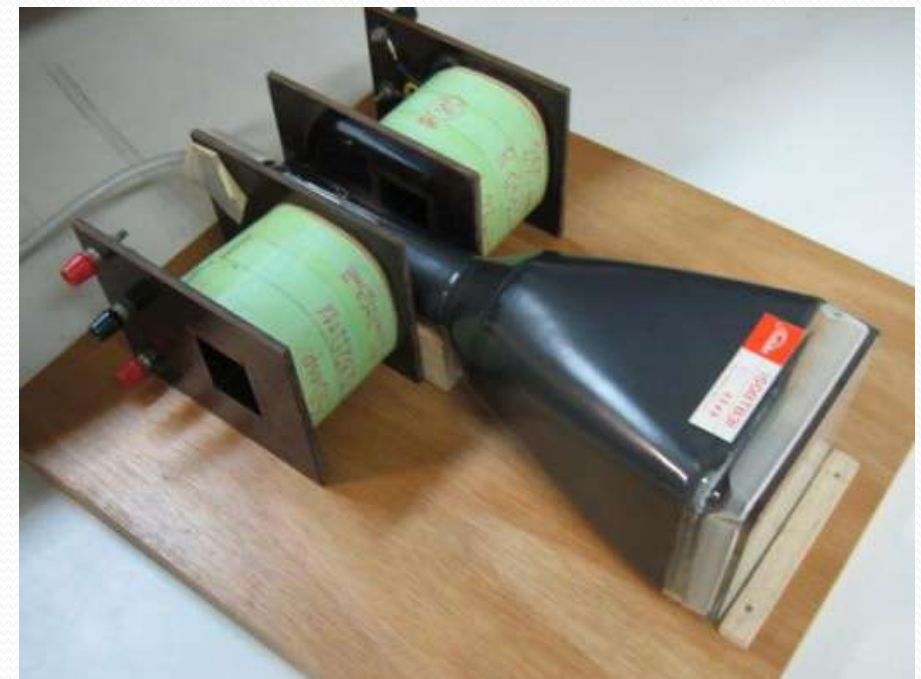

## Campos dentro do TRC

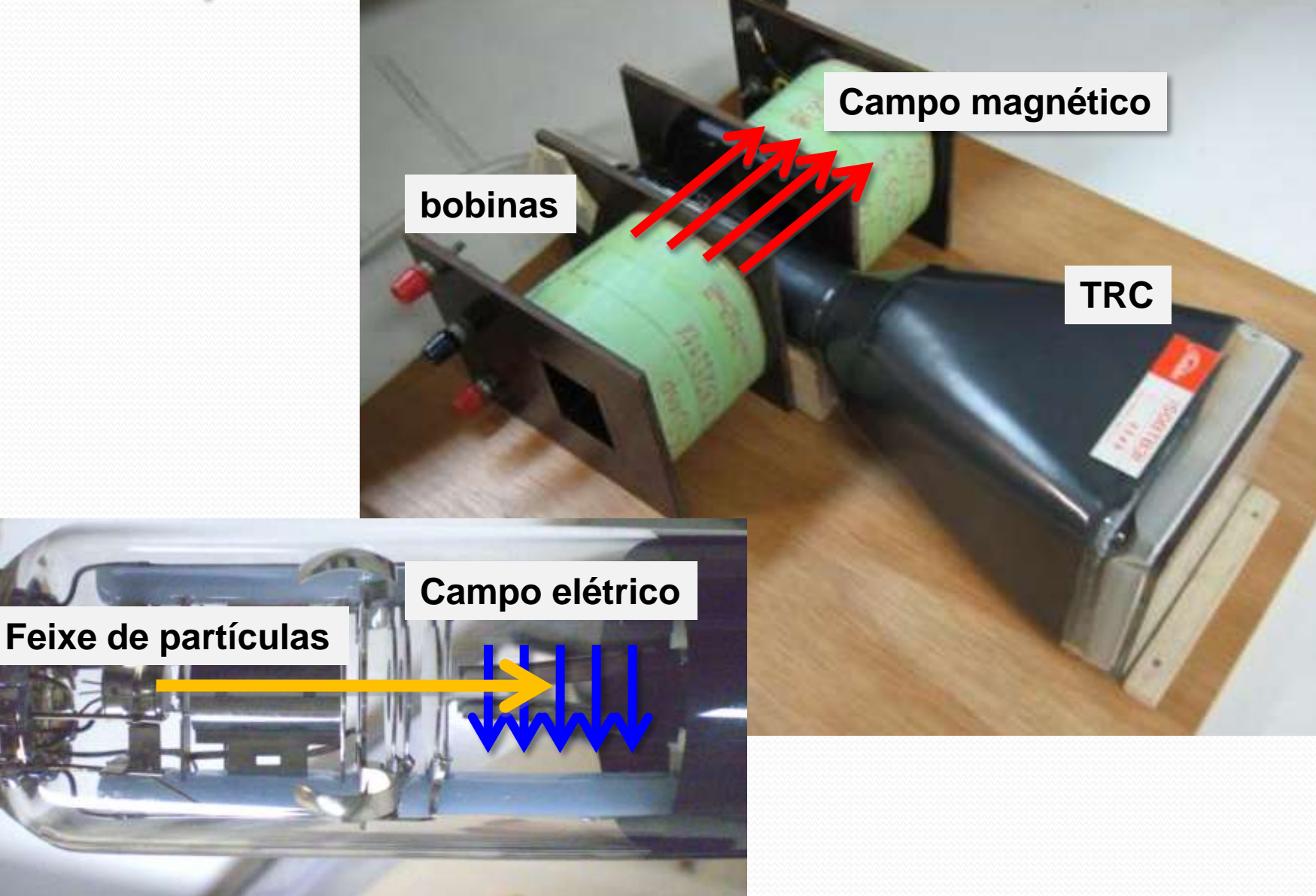

#### **Eque se pretende nas próximas 5 semanas:**

- Estudar isoladamente o campo elétrico das placas o TRC.
	- Ver como esse campo afeta as trajetórias dos elétrons de várias energias e para várias intensidades de campo
- Depois estudar isoladamente o campo magnético das bobinas que vamos acoplar ao TRC para fazer o filtro e velocidades
	- Estudar o seu efeito na trajetória dos elétrons tanto em função da energia como em função da intensidade do campo
- Por fim juntamos tudo e vamos parametrizar o seletor ou filtro de velocidades

#### Exp. 2 – Seletor de Velocidades

#### PROGRAMAÇÃO

- Semana 1
	- Movimento em campo elétrico
- Semana 2
	- Movimento em campo magnético
- Semana 3
	- Simular o campo elétrico e mapear o campo elétrico
- Semana 4
	- Calibrar o seletor de velocidades
- Semana 5
	- Obter a resolução do seletor de velocidades

#### A proposta para hoje

- 1. Entender como funciona o tubo de raios catódicos
- 2. Vamos fazer um modelo simples desse funcionamento
- 3. Medir como o deslocamento dos elétrons na tela depende:
	- 1. da energia dos elétrons e
	- 2. da tensão nas placas desviadoras

## 1. Funcionamento do TRC

## Tubo de Raios Catódicos

- O TRC dispõe de uma fonte que gera os elétrons:
	- Um filamento aquecido pela passagem de corrente elétrica libera elétrons que são extraídos e acelerados com uma diferença de potencial

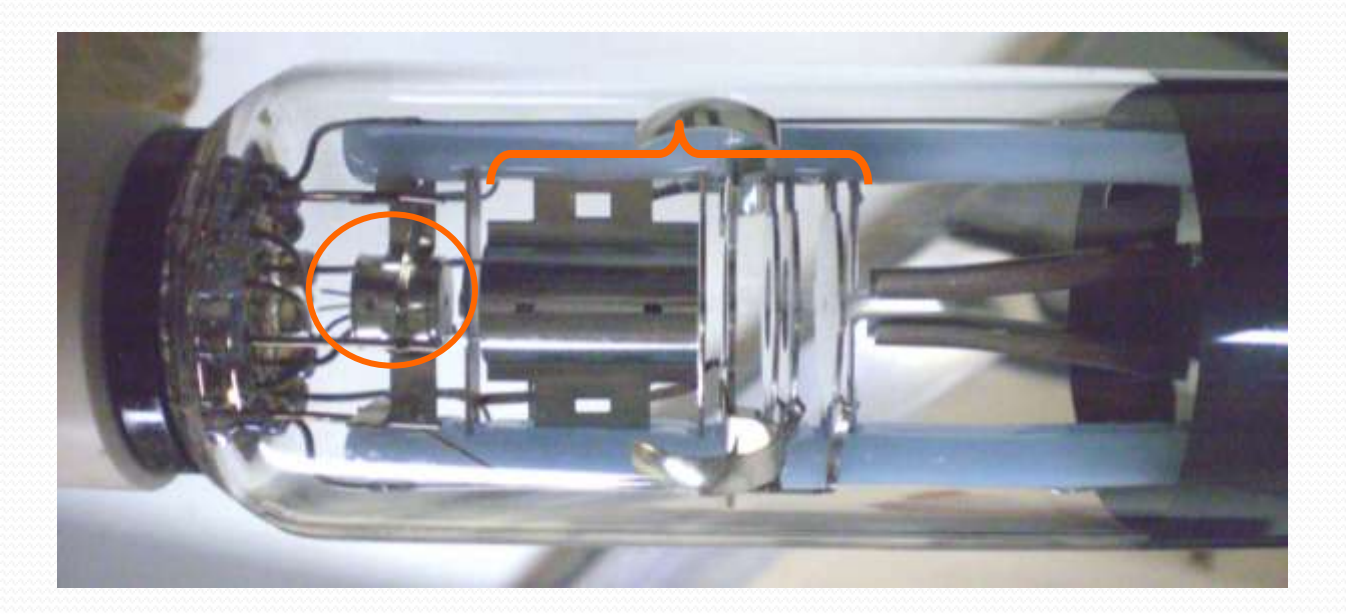

## O campo elétrico:

 O campo elétrico é gerado por um capacitor, que vamos chamar de placas defletoras: aplica-se uma ddp entre elas

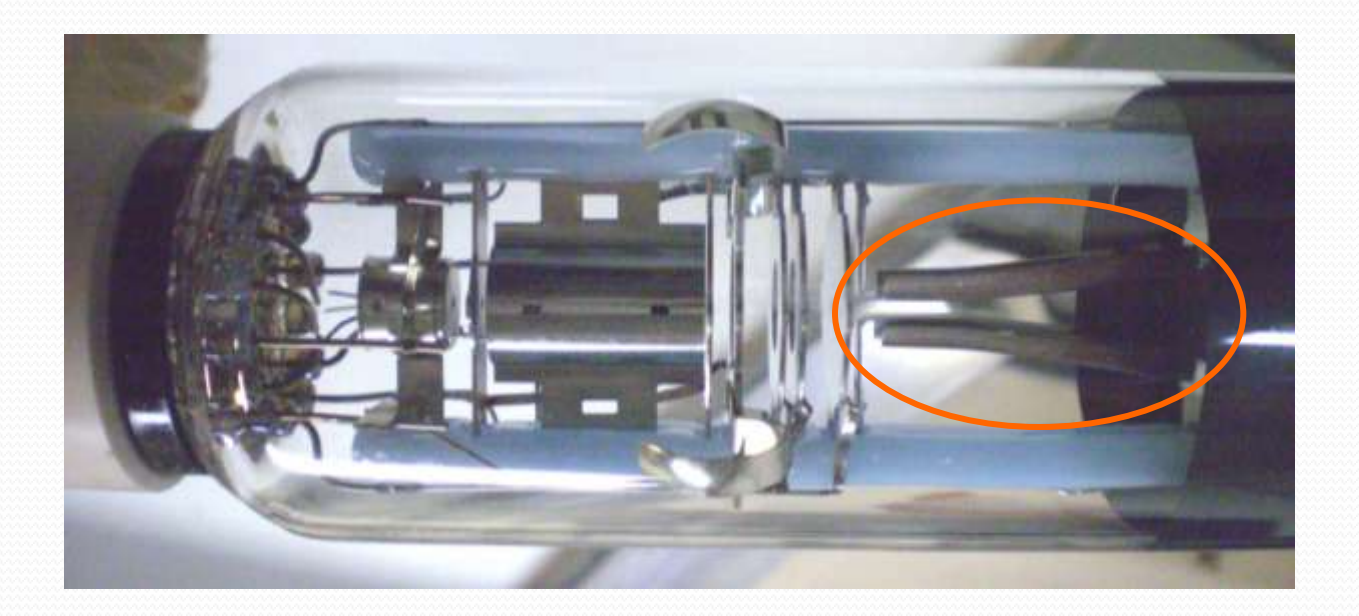

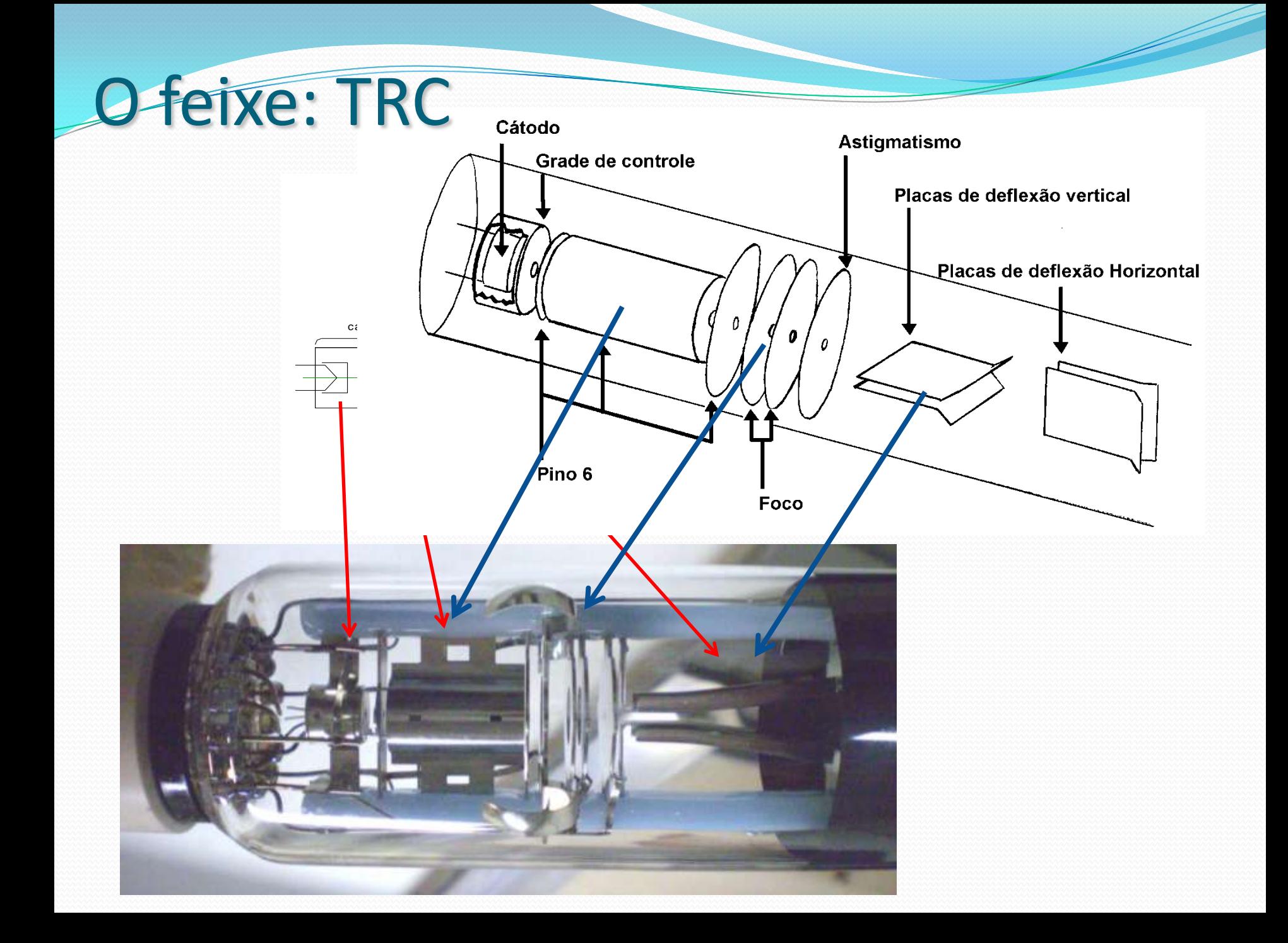

# O TRC

#### Ligar o **TRC**

 Esse botão controla intensidade do feixe (tensão de grade)

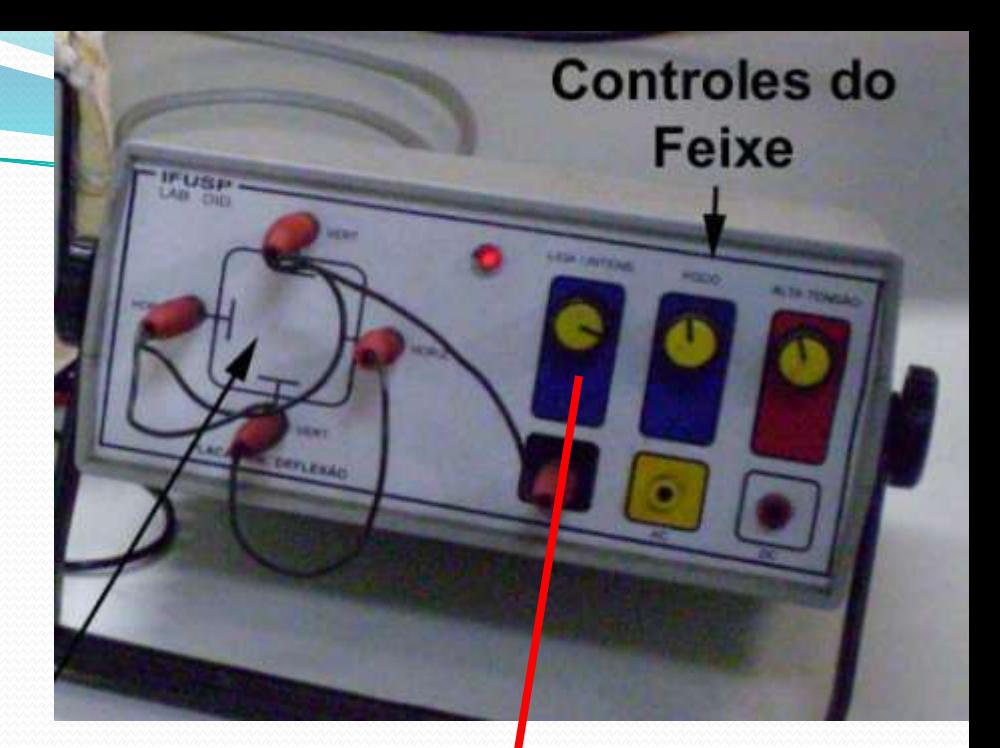

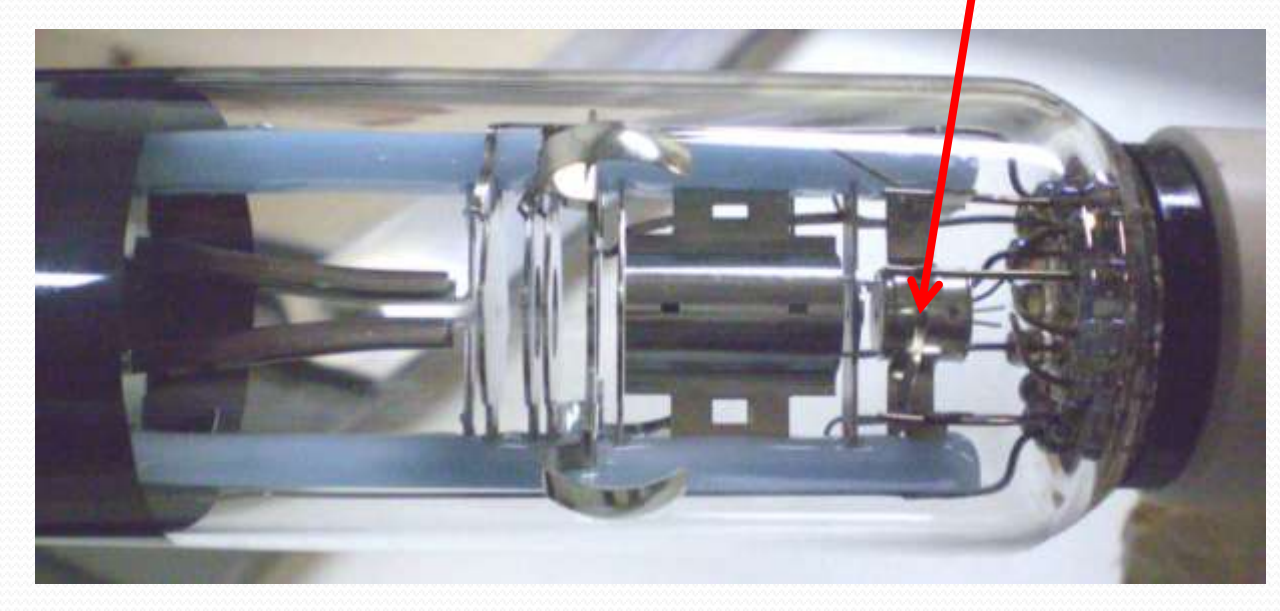

# O TRC

 O controle de alta tensão **Uac** ou tensão aceleradora (até **1200 V**) é responsável pela velocidade **v** dos elétrons

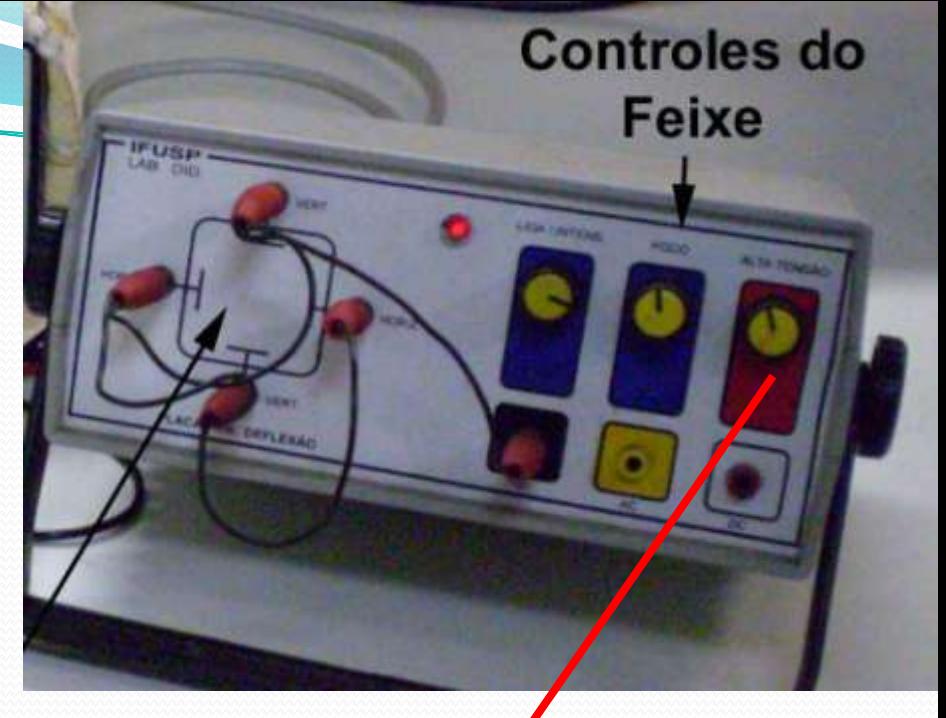

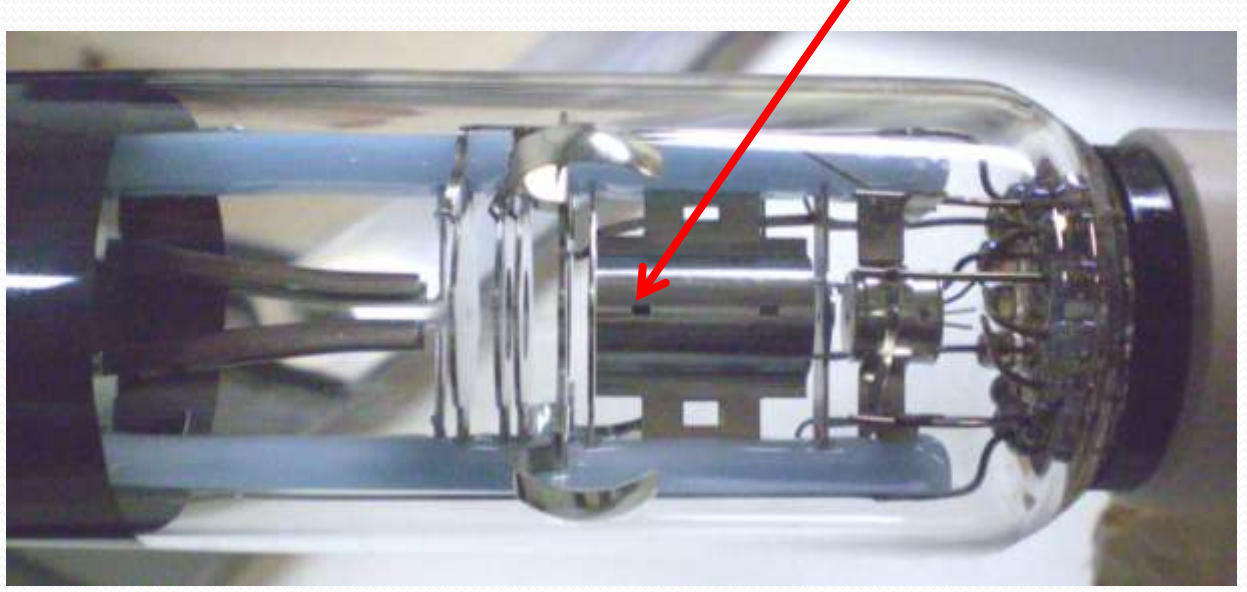

## **OTRC**

- Controle da tensão nas placas **Vp**
	- Horizontais e verticais
	- Vamos usar somente as verticais
		- Fonte externa **DC** de **30V**

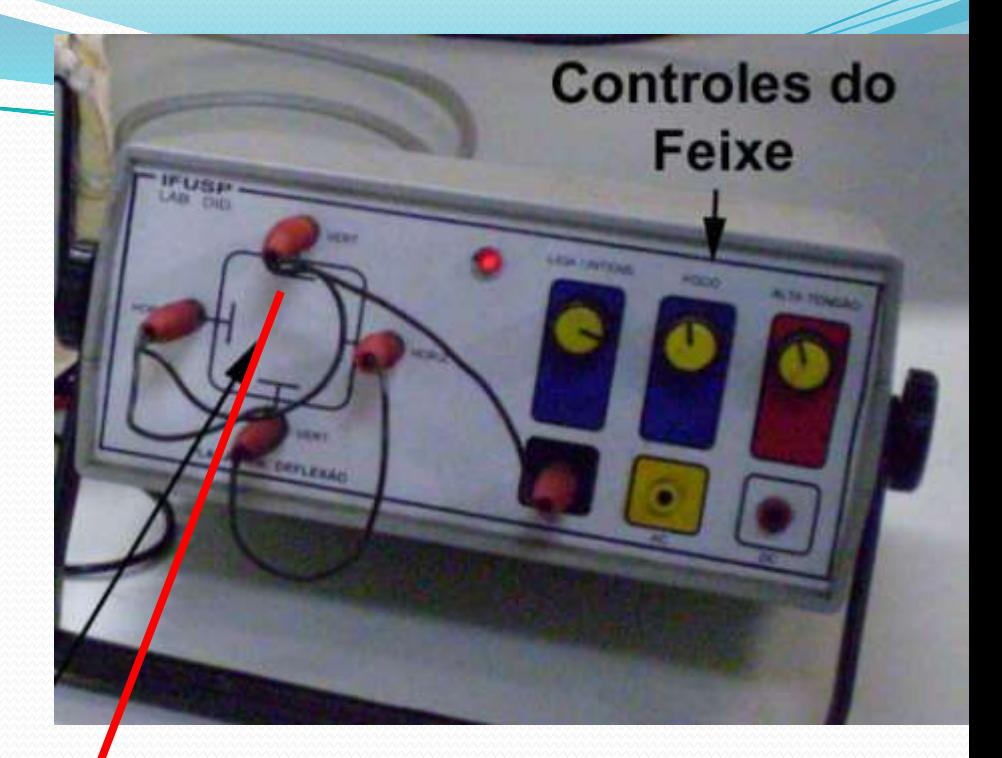

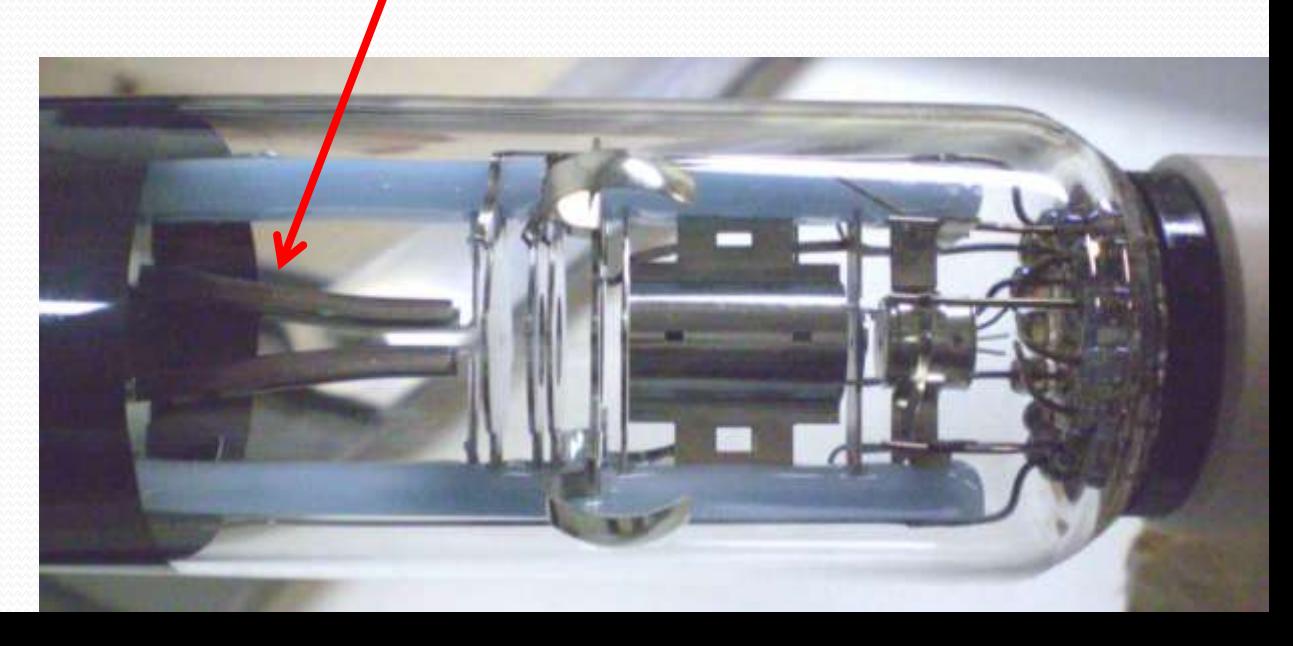

### Deflexão H do feixe

- Vai depender da velocidade dos elétrons (**Vac**), da tensão nas placas defletoras verticais (**Vp**), e da corrente nas bobinas (**i**).
- Grandezas que podem ser medidas:
	- $\bullet$  V<sub>AC</sub> (velocidade),
	- Tensão nas placas (Vp)
	- Corrente nas bobinas (i)
	- Deflexão na tela (H).

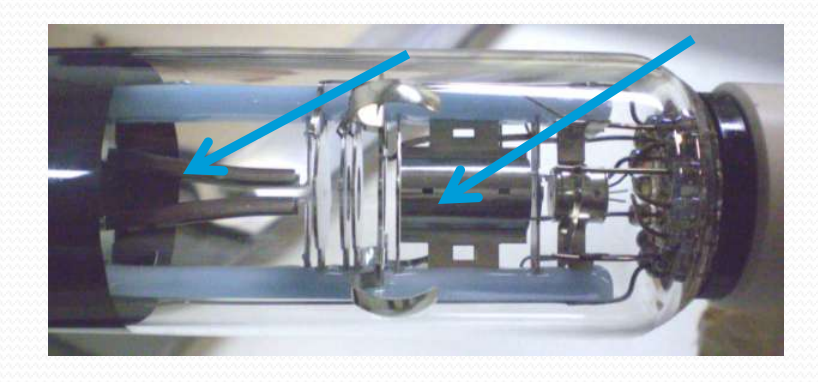

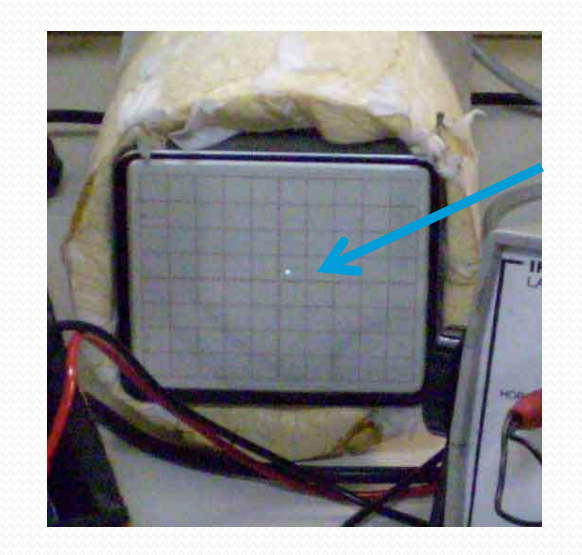

# 2. Modelo Simplificado

## Modelo Simplificado

 As forças elétrica e magnética são iguais e opostas no caso da partícula que não sofre deslocamento, (**H=0**), isso leva à seguinte expressão para a velocidade dessa partícula:

$$
\left|\vec{F}_E\right| = \left|\vec{F}_M\right| \Rightarrow qE = qvB \Rightarrow v = \frac{E}{B} \text{ para } H = 0
$$

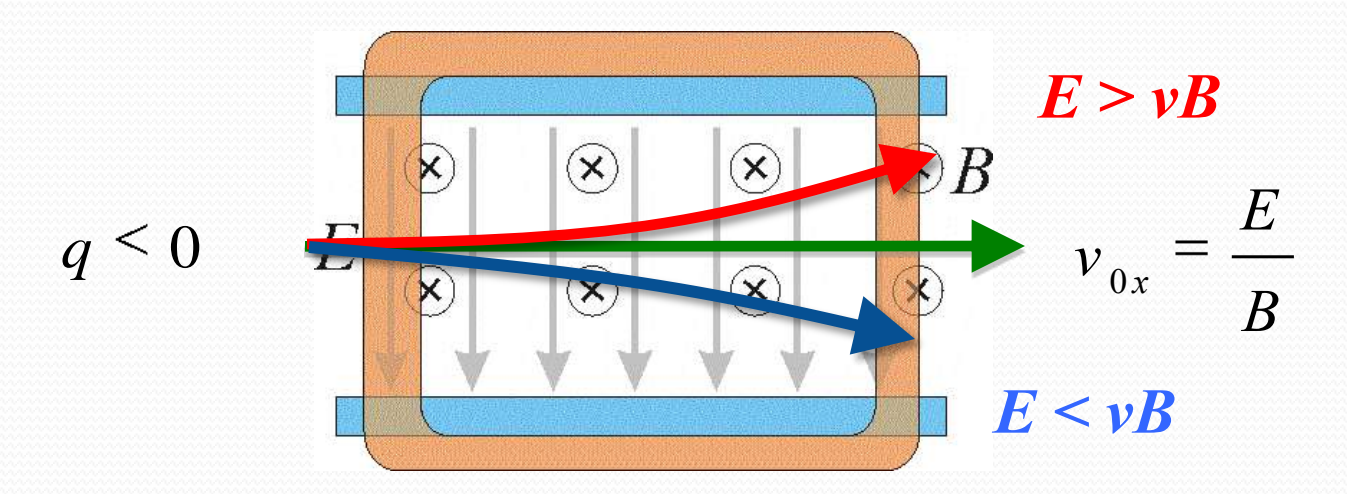

## Modelo Simplificado

- O movimento é composto de três partes:
	- 1. Aceleração em x
	- 2. Aceleração em y
	- 3. Movimento uniforme

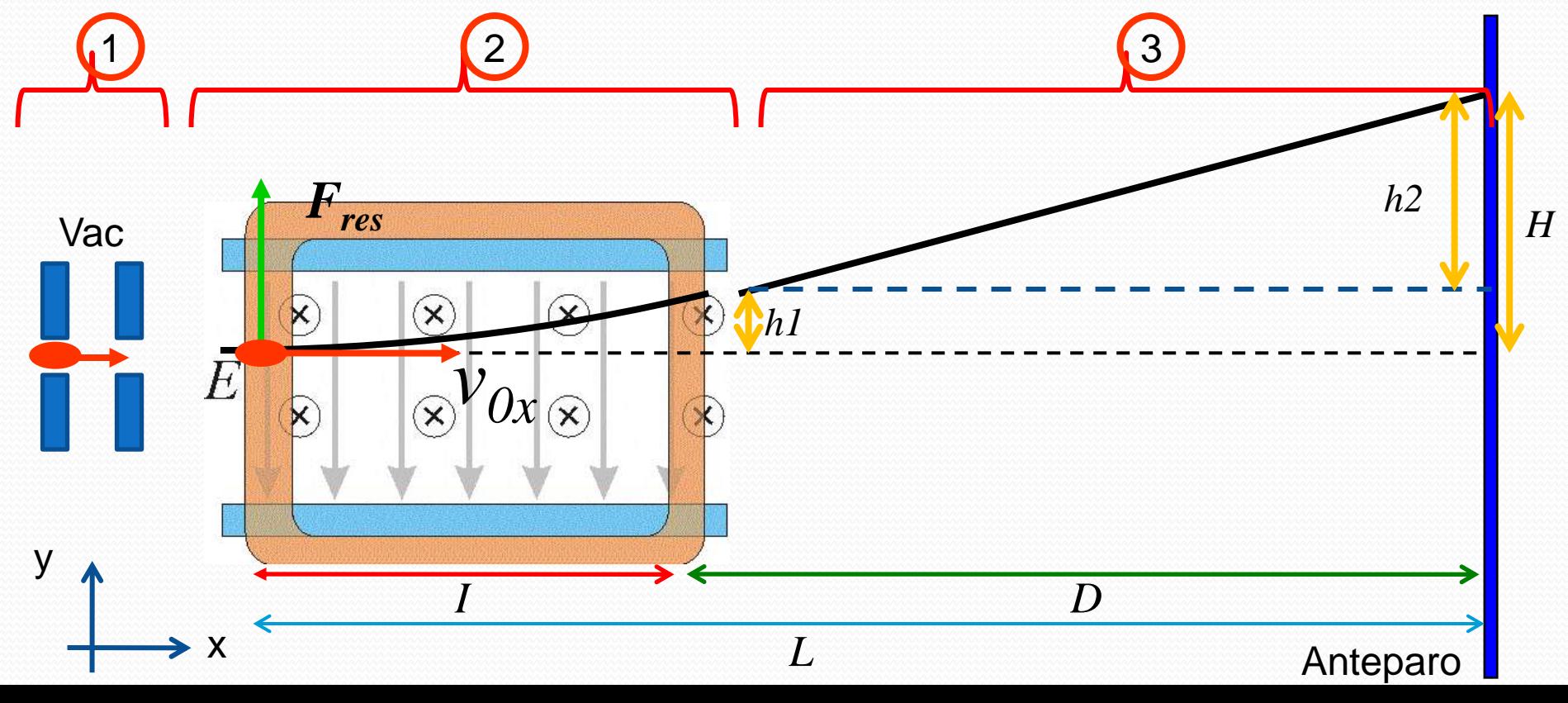

### Modelo Simplificado – Traj. 1

- No primeiro trecho do movimento, a partícula (**um elétron**) é acelerada entre duas placas com alta voltagem (**um capacitor** :-)
- O elétron é emitido, praticamente parado, por um filamento aquecido (botão de intensidade do TRC)

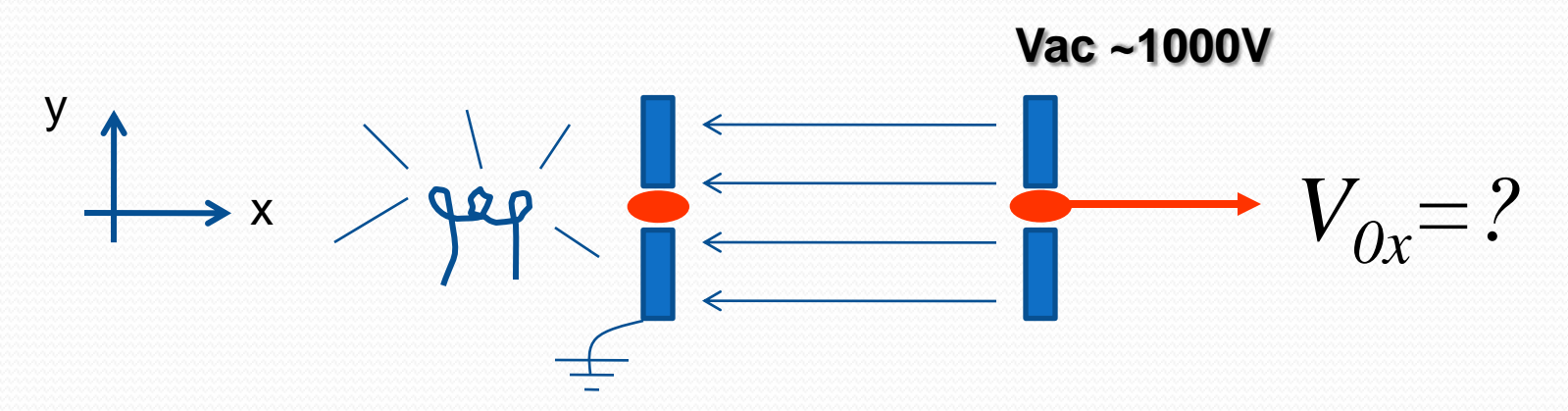

 A energia potencial elétrica é convertida em energia cinética, então qual a velocidade de aceleração do elétron?

### Modelo Simplificado – Traj. 2

- Na região com **E** e **B**, temos um movimento acelerado em **y**, que desvia a partícula, e uniforme em **x**
	- Assumimos que **v**<sub>x</sub>=cte
	- Calculamos **v<sup>y</sup>** e **h<sup>1</sup>** na saída

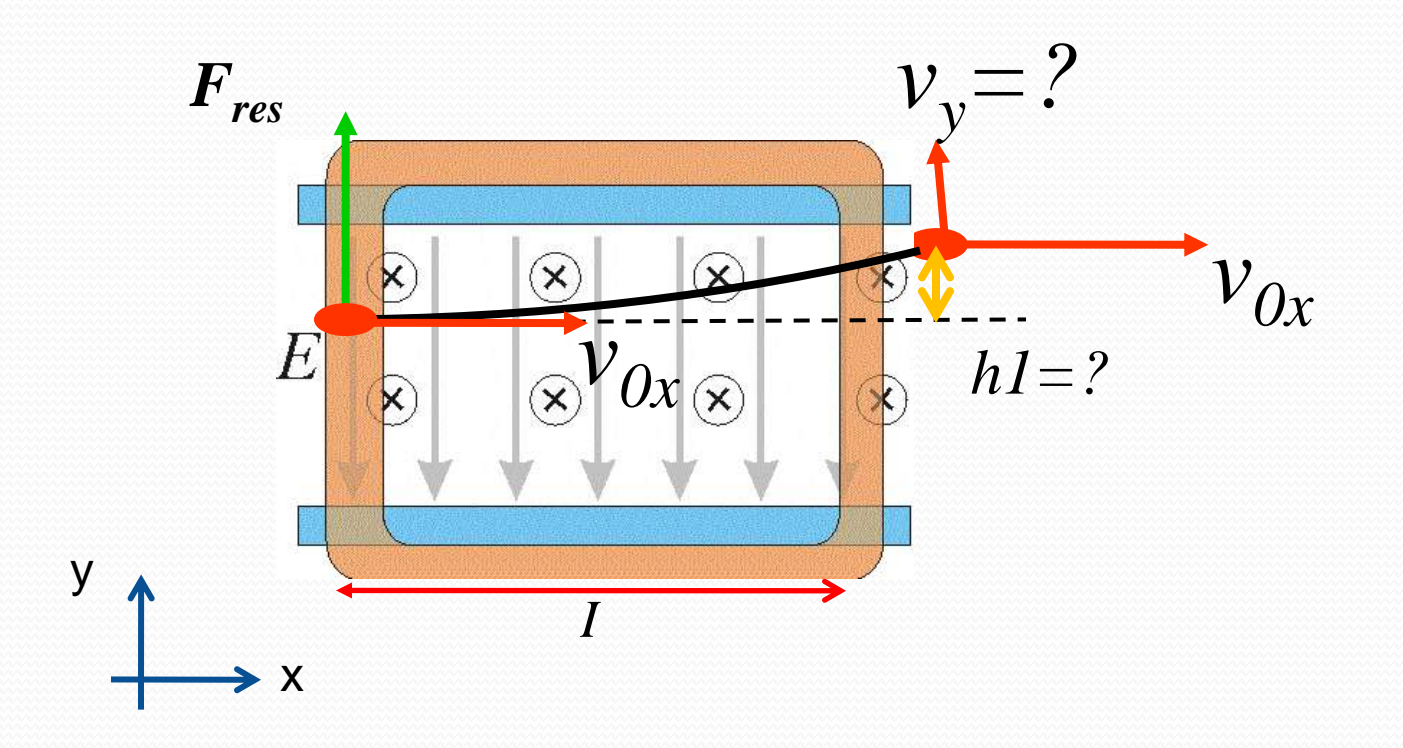

### Modelo Simplificado – Traj. 3

- Na última parte não há forças agindo sobre a partícula, então o movimento é uniforme em **x** e **y**
	- Usamos as velocidades **v<sup>y</sup>** e **v0x**, e a posição **h<sup>1</sup>** , para encontra **H**

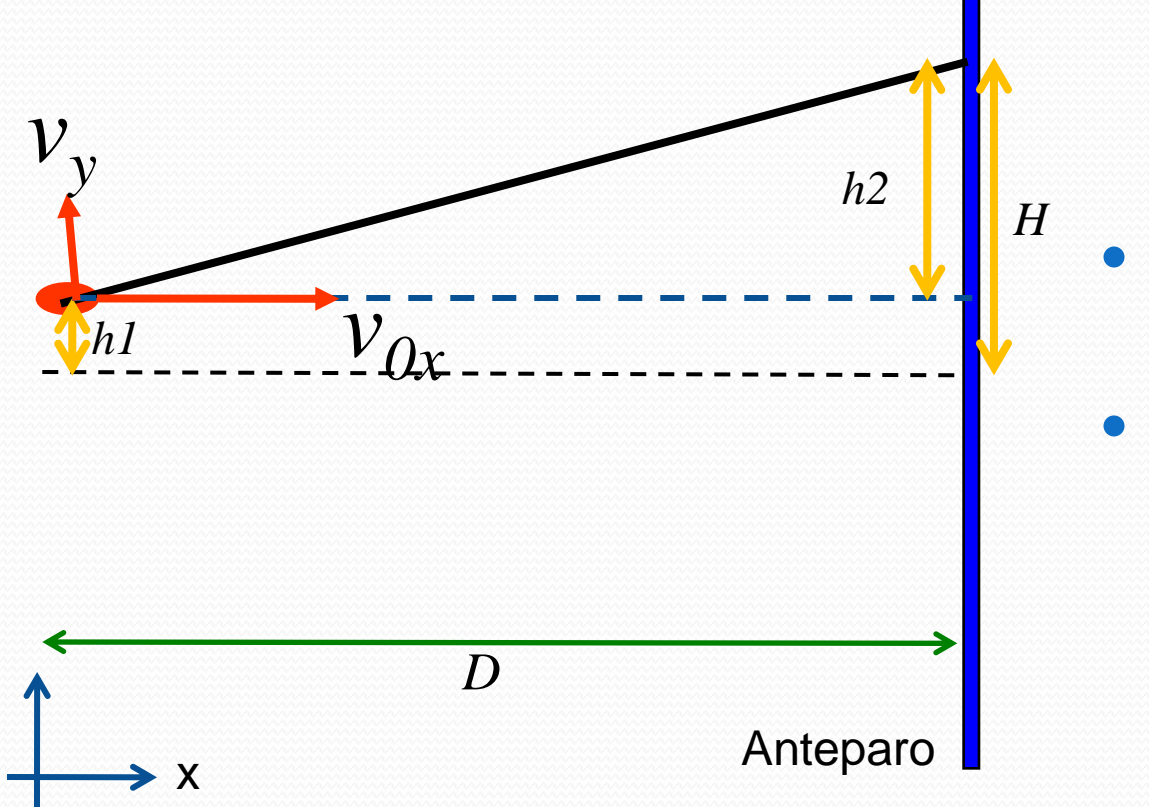

y

$$
\mathbf{\mathring{E}} = v_{ox} B \stackrel{\propto}{=} v_{0x}^2 H
$$
  

$$
E / B = v_{reto}
$$

- Quanto vale a constante de proporcionalidade?
- Podemos calcular E e B quando a partícula passa direto?

## Como selecionar a partícula com a velocidade desejada?

- Sabemos que velocidade deve ter a partícula para que o feixe passe sem desvio: podemos selecionar a velocidade.
	- Como impor essa condição?
- Quais são os parâmetros que podemos controlar?
	- potencial aplicado às placas
	- potencial de aceleração do feixe
	- corrente nas bobinas
- Como a deflexão do feixe depende deles?

#### Como descobrir?

 Para saber como a velocidade de uma partícula de massa **m** e carga **q** depende do potencial aplicado às placas e da diferença de potencial total a que ela está submetida, temos que fazer duas coisas:

 Observar e medir Semanas 1 e 2

- Construir um modelo para a trajetória da partícula dentro do TRC para ver como a velocidade depende das grandezas acima
- Testar esse modelo para ver se é válido

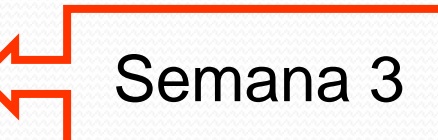

## 3. Tarefas mínimas da semana

## Para entregar, Parte 1

- Ligue o **TRC** e focalize o feixe na tela
	- Aplique uma tensão aceleradora **Vac=700V**
	- Mexa no controles:
		- Foco
		- Intensidade
		- Tensão aceleradora (não passar de **1000V**)
		- Observe o que acontece com o feixe em cada caso e comente.
- Gire o **TRC** na mesa e observe o que acontece com o feixe
	- Procure fazer com que o feixe esteja focalizado e pelo menos sobre o eixo horizontal
- Nesta condição, aplique **Vac=700V,** e defina a origem neste ponto e deixe o TRC fixo nesta posição da bancada (fotografe a tela do TRC)

## Parte 2, o campo elétrico

- Aplique tensão nas placas defletoras verticais (fonte externa **DC** de **30V**):
	- Mexa na tensão (ie na intensidade do campo elétrico) e verifique o que acontece com o feixe. Comente.
	- Anote a tensão máxima que o feixe ainda continua visível na tela do **TRC**.
- A seguir desligue as placas e observe se o feixe continua focalizado e na origem.

## Parte 3, deslocamento x Vp

- Medir **h** em função de **V<sup>P</sup>** para **Uac** fixo (=**v0x** fixo).
- Qual é a dependência funcional? Comece testando uma possibilidade simples:

$$
h = AV_P^{\alpha}
$$

- Fazer um gráfico de **V<sup>p</sup>** em função de **h** para **Uac** fixo que permita descobrir se a dependência funcional acima é adequada
	- Se for obtenha o expoente alfa. Compare com os valores obtidos por seus colegas
- **Importante**: a grandeza fixa deve ser escolhida de modo a permitir o maior número possível de *h* =  $AV_{P}^{S}$ <br>
zer um gráfico de  $V_{p}$  em função de vienes métales descobrir se a dependência<br>
equada<br>
Se for obtenha o expoente alfa. Compa<br>
por seus colegas<br> **Emportante**: a grandeza fix.<br>
de modo a permitir o maior<br>

## Parte 4, deslocamento x Vac

- Medir **h** em função de **Uac** para **V<sup>p</sup>** fixo.
- Qual é a dependência funcional? Comece testando uma possibilidade simples:

$$
h = BU \tfrac{\beta}{ac}
$$

- Fazer um gráfico de **h** em função de **Uac** para **V<sup>p</sup>** fixo que permita descobrir se a dependência funcional acima é adequada
	- Se for obtenha o expoente beta. Compare com os valores obtidos por seus colegas
- **Importante**: a grandeza fixa deve ser escolhida de modo a permitir o maior número possível de  $h = BU$ <br>zer um gráfico de **h** em função ormita descobrir se a dependênci<br>equada<br>Se for obtenha o expoente beta. Con<br>por seus colegas<br>**Emportante**: a grandeza fi<br>de modo a permitir o maio<br>pontos medidos.

## 4. Dicas

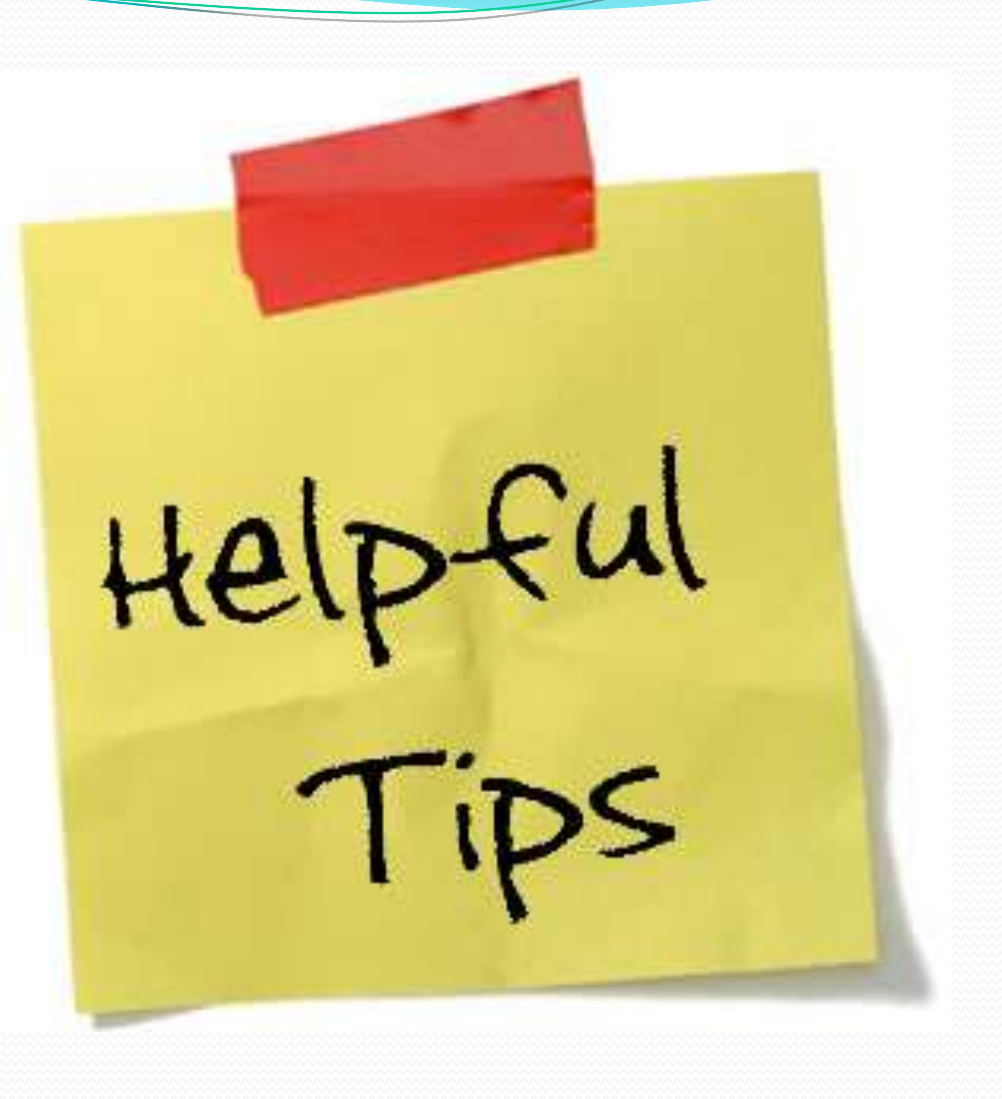

#### Para pensar:

- Quantos pontos medir em cada caso?
	- O maior número possível, levando em conta os erros experimentais.
- O zero está no centro?
	- Medir para cima, para baixo ou em ambas as direções em relação à origem? Precisa?
- Determinação dos erros experimentais:
	- Qual o erro da medida da posição?
	- O tamanho da "mancha" na tela deve ser levado em conta?
	- E se a mancha duplica?
	- Há erro sistemático? Ele pode se "descontado"?

## Campo magnético local

- Partículas carregadas sofrem forças quando atravessam uma região de campo magnético.
- A sala está imersa no campo magnético local portanto o feixe pode ser desviado pela força magnética desse campo, concorda?
- O que fazer?

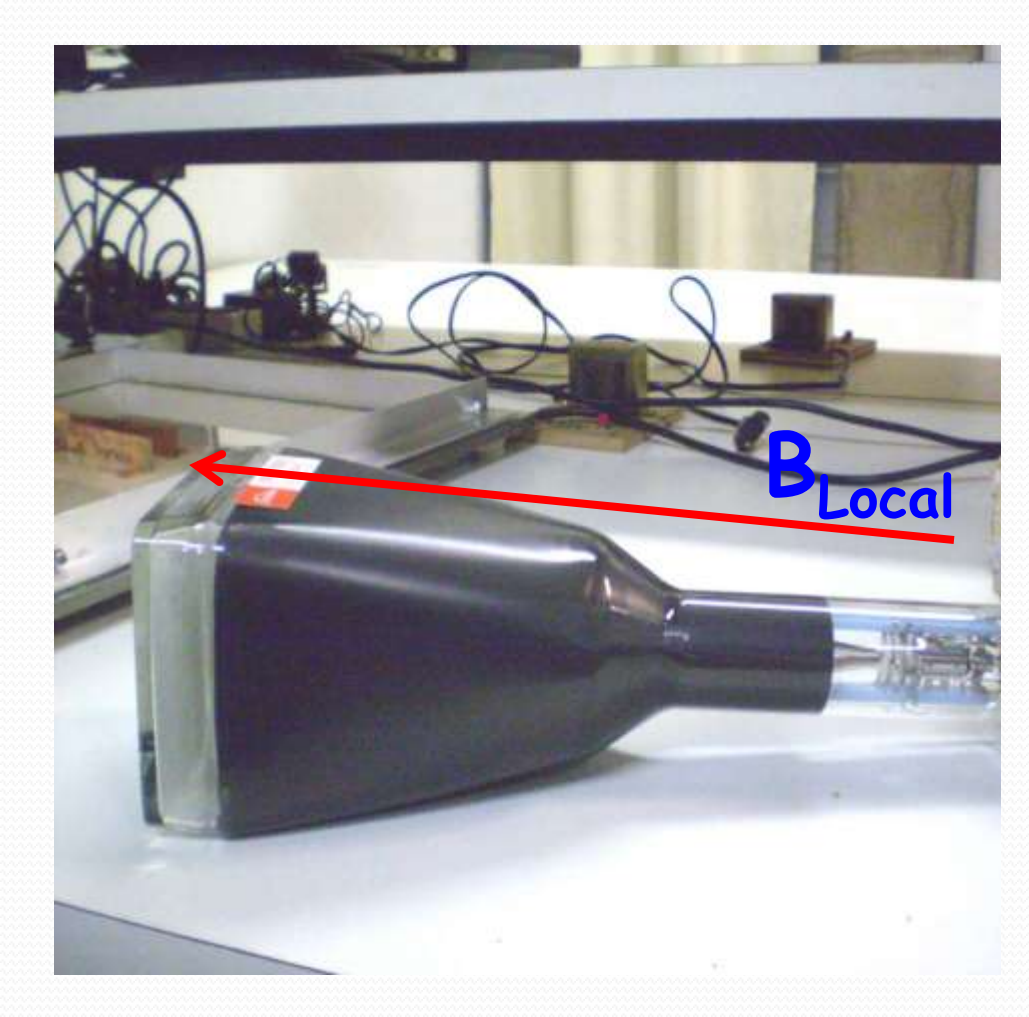

## Dicas para o procedimento

- Ligar o **TRC** com **ZERO** volts entre as placas
	- Focalizar bem o feixe para definir a origem
		- é mais fácil medir o deslocamento vertical se essa origem estiver sobre o eixo horizontal.
	- Todas medidas devem ser feitas em relação a este ponto.

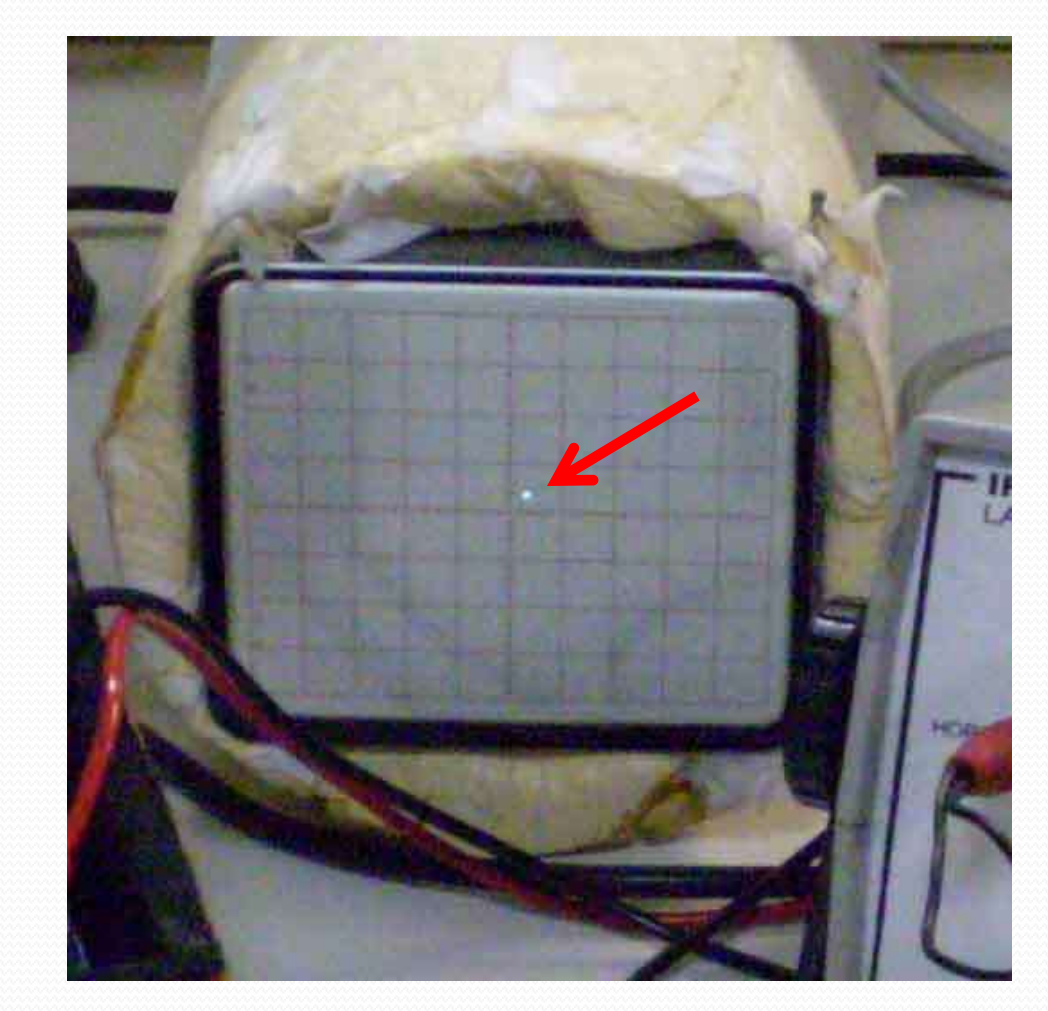

#### Como montar o TRC ???

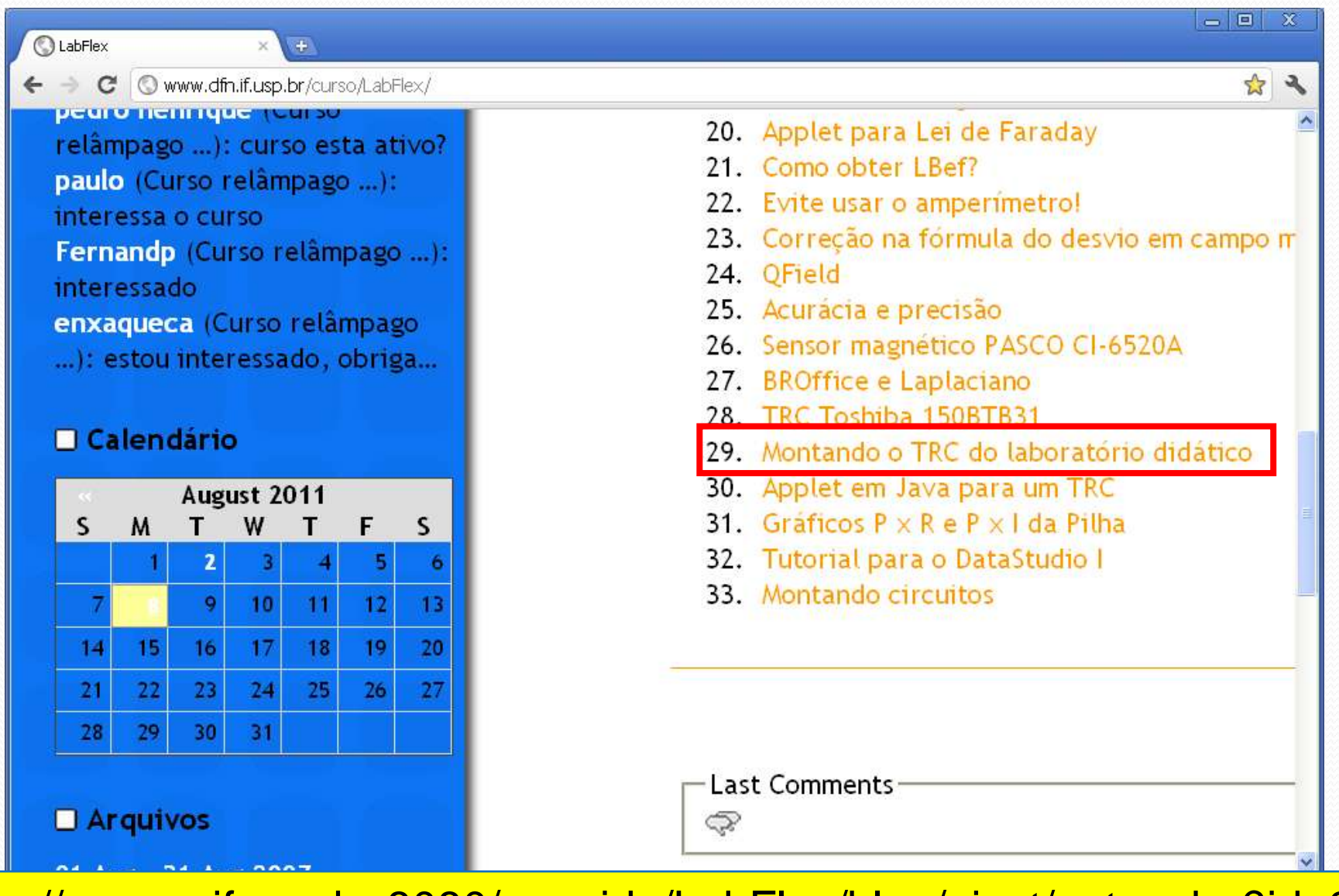

http://sampa.if.usp.br:8080/~suaide/LabFlex/blog/pivot/entry.php?id=27